UNIVERSIDADE TECNOLÓGICA FEDERAL DO PARANÁ DEPARTAMENTO ACADÊMICO DE ELÉTRICA CURSO DE ENGENHARIA ELÉTRICA

DANIEL DA SILVA VARJÃO

# ESTUDO DO CONVERSOR BOOST-FLYBACK PARA SISTEMAS FOTOVOLTAICOS

TRABALHO DE CONCLUSÃO DE CURSO

PATO BRANCO

2021

## DANIEL DA SILVA VARJÃO

## ESTUDO DO CONVERSOR *BOOST-FLYBACK* PARA SISTEMAS FOTOVOLTAICOS

## Study of the Boost-Flyback Converter for Photovoltaic Systems

Trabalho de Conclusão de Curso apresentado(a) como requisito parcial à obtenção do título de Bacharel em Engenharia Elétrica, do Departamento Acadêmico de Engenharia Elétrica, da Universidade Tecnológica Federal do Paraná.

Orientador: Prof. Dr. Carlos Marcelo de Oliveira Stein

#### PATO BRANCO

#### 2021

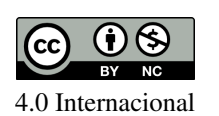

Esta licença permite remixe, adaptação e criação a partir do trabalho, para fins não comerciais, desde que sejam atribuídos créditos ao(s) autor(es). Conteúdos elaborados por terceiros, citados e referenciados nesta obra não são

cobertos pela licença.

## TERMO DE APROVAÇÃO

O Trabalho de Conclusão de Curso intitulado ESTUDO DO CONVERSOR BOOST-FLYBACK PARA SISTEMAS FOTOVOLTAICOS do acadêmico Daniel da Silva Varjão foi considerado APROVADO de acordo com a ata da banca examinadora N <sup>o</sup> 284 de 2021.

Fizeram parte da banca examinadora os professores:

Prof. Dr. Carlos Marcelo de Oliveira Stein **Orientador** 

> Prof. Dr. Diogo Ribeiro Vargas Convidado 1

Prof. Dr. Juliano de Pelegrini Lopes Convidado 2

Este trabalho é dedicado a todos que estiveram comigo nessa jornada e fizeram os meus dias mais felizes e que me ajudou a tornar isto possível.

"O sucesso nasce do querer, da determinação e persistência em se chegar a um objetivo. Mesmo não atingindo o alvo, quem busca e vence obstáculos, no mínimo fará coisas admiráveis." (José de Alencar)

## AGRADECIMENTOS

Agradeço a minha mãe Irene por todo amor e suporte que tem me dado até hoje.

Ao meu pai Eustaque, que mesmo não estando mais aqui, com certeza, está me protegendo onde estiver.

Ao meu orientador Carlos Marcelo de Oliveira Stein, por me aceitar como orientado e por todo o apoio e ensinamentos.

A todos os meus amigos que me incentivou ou me apoiou de alguma forma.

## RESUMO

VARJÃO, Daniel da Silva. ESTUDO DO CONVERSOR BOOST-FLYBACK PARA SISTE-MAS FOTOVOLTAICOS. 54 f. Trabalho de Conclusão de Curso - Curso de Engenharia Elétrica, Universidade Tecnológica Federal do Paraná, Campus Pato Branco, 2021.

Este trabalho tem como objetivo o estudo do conversor boost-flyback para sistemas fotovoltaicos e análise da implementação do conversor. O conversor CC-CC é utilizado para a elevação de tensão de um painel fotovoltaico, em que a máxima tensão que o painel fornece é de 37 Volts. A integração realizada foi a do conversor boost e do conversor flyback. A topologia utilizada para o conversor integrado boost-flyback foi a configuração em série, onde a tensão resultante do conversor em análise, é a soma das tensões de ambos os conversores. O conversor integrado boost-flyback na topologia série é utilizado para alto ganho de tensão. O conversor proposto operou de acordo com o projeto para uma potência de 140 Watts e uma tensão de saída de 200 Volts a partir de uma razão cíclica de 0,55. O ripple de tensão projetado para o conversor é de 5% , no valor de 10 Volts e o ripple de corrente de 30% da corrente de entrada, no valor 1,8919 Amperes. Os ripple de tensão na saída de cada parte do conversor atendeu as especificaçõees de projeto, o ripple de corrente foi mais alto que o projetado, devido a ressonância apresentada no conversor. A tensão da chave entre dreno e source foi de 108 Volts, tendo alguns picos que atingiram 142,5 Volts. A forma de onda entre gate e source obteve picos negativos devido a ressonância no conversor, isso pode ser justificado pela alta frênquencia de chaveamento de 100.000 Hertz no conversor.

Palavras-chave: Conversor CC-CC; Integração; Fotovoltaica.

## ABSTRACT

VARJÃO, Daniel da Silva. BOOST-FLYBACK CONVERTER STUDY FOR PHOTO-VOLTAIC SYSTEMS. 54 f. Trabalho de Conclusão de Curso - Curso de Engenharia Elétrica, Universidade Tecnológica Federal do Paraná, Campus Pato Branco, 2021.

This work aims to study the boost-flyback converter for photovoltaic systems and the analysis of the converter implementation. The integration performed was the boost converter and the flyback converter. The topology used for the boost-flyback integrated converter was the series configuration, where the resulting voltage of the converter under analysis is the sum of the voltages of both converters.The built-in converter boost-flyback in the series topology is used for high voltage gain. The converter is designed for an output voltage of 200 Volts from a duty cycle of 0.55. With the duty cycle the converter did not reach the desired voltage, it was necessary to adjust the duty cycle to 0.66 in order to have the desired voltage. The voltage ripple designed for the converter is 5% , in the value of 10 Volts and the current ripple of 30% of the input current, in the value of 1.8919 Amperes. The voltage ripple at the output of each part of the converter met the design specifications, the current ripple was higher than projected, due to the resonance presented in the converter.The switch voltage between drain and source was 108 Volts, with some peaks reaching 142.5 Volts. The waveform between gate and source had negative peaks due to resonance in the converter, this can be explained by the high switching frequency of 100,000 Hertz in the converter.

Keywords: Converter dc dc; Integration; Photovoltaic.

## LISTA DE ILUSTRAÇÕES

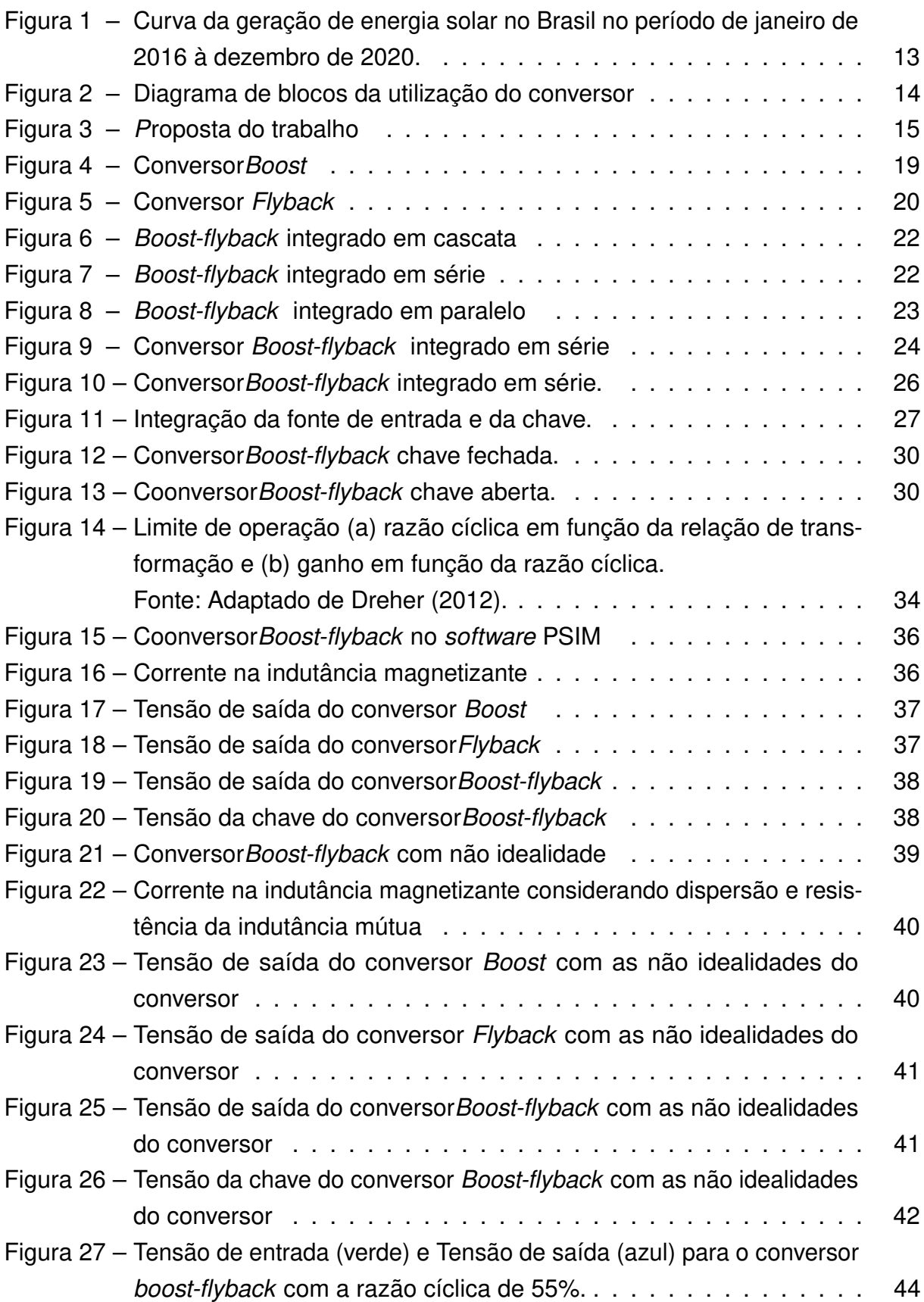

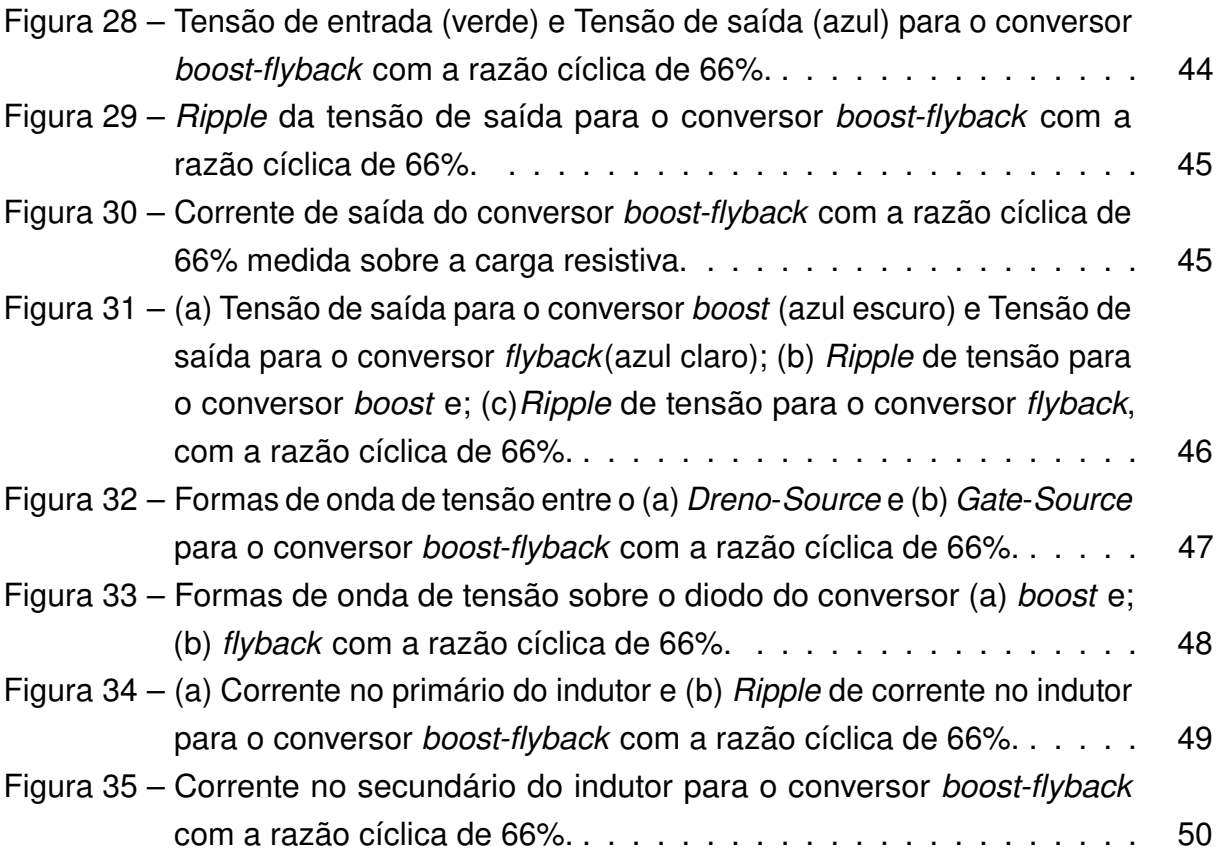

## LISTA DE ABREVIATURAS E SIGLAS

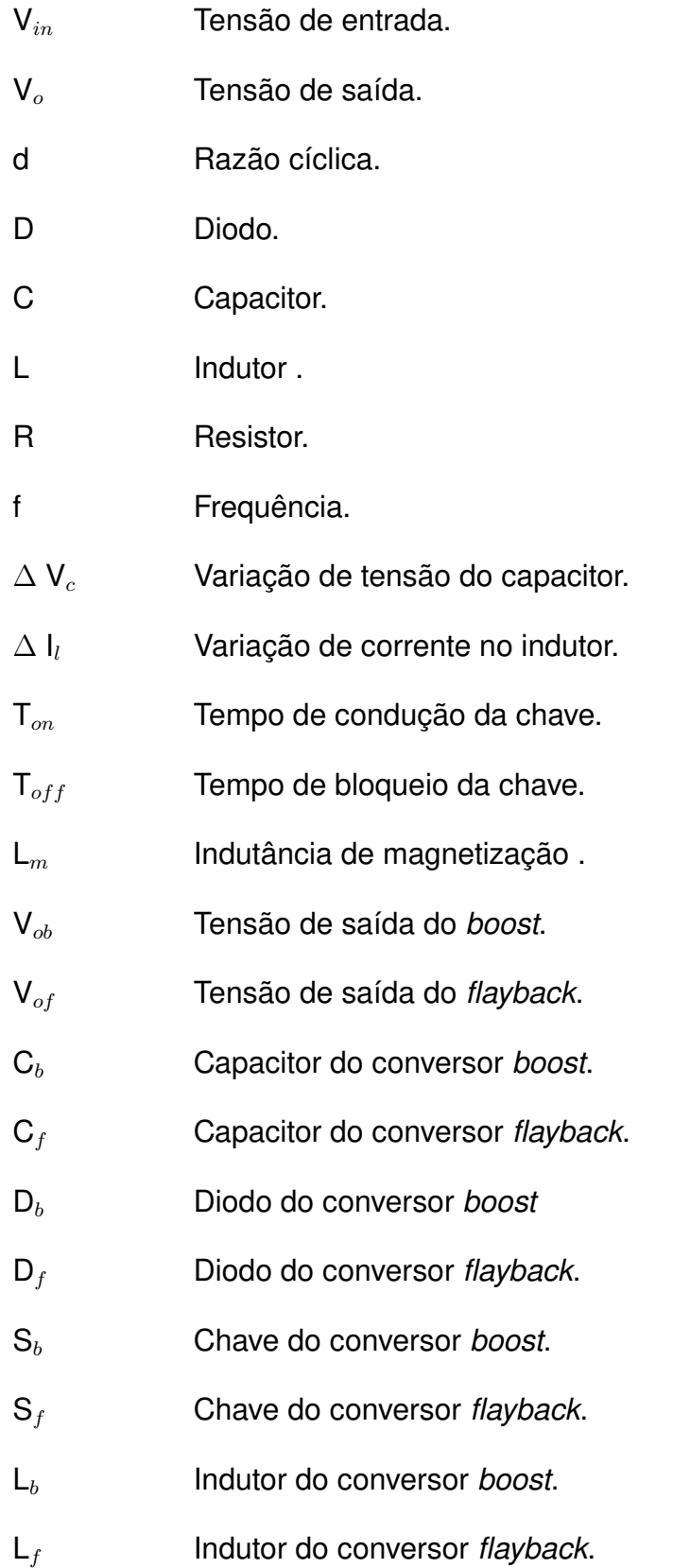

## SUMÁRIO

<span id="page-11-0"></span>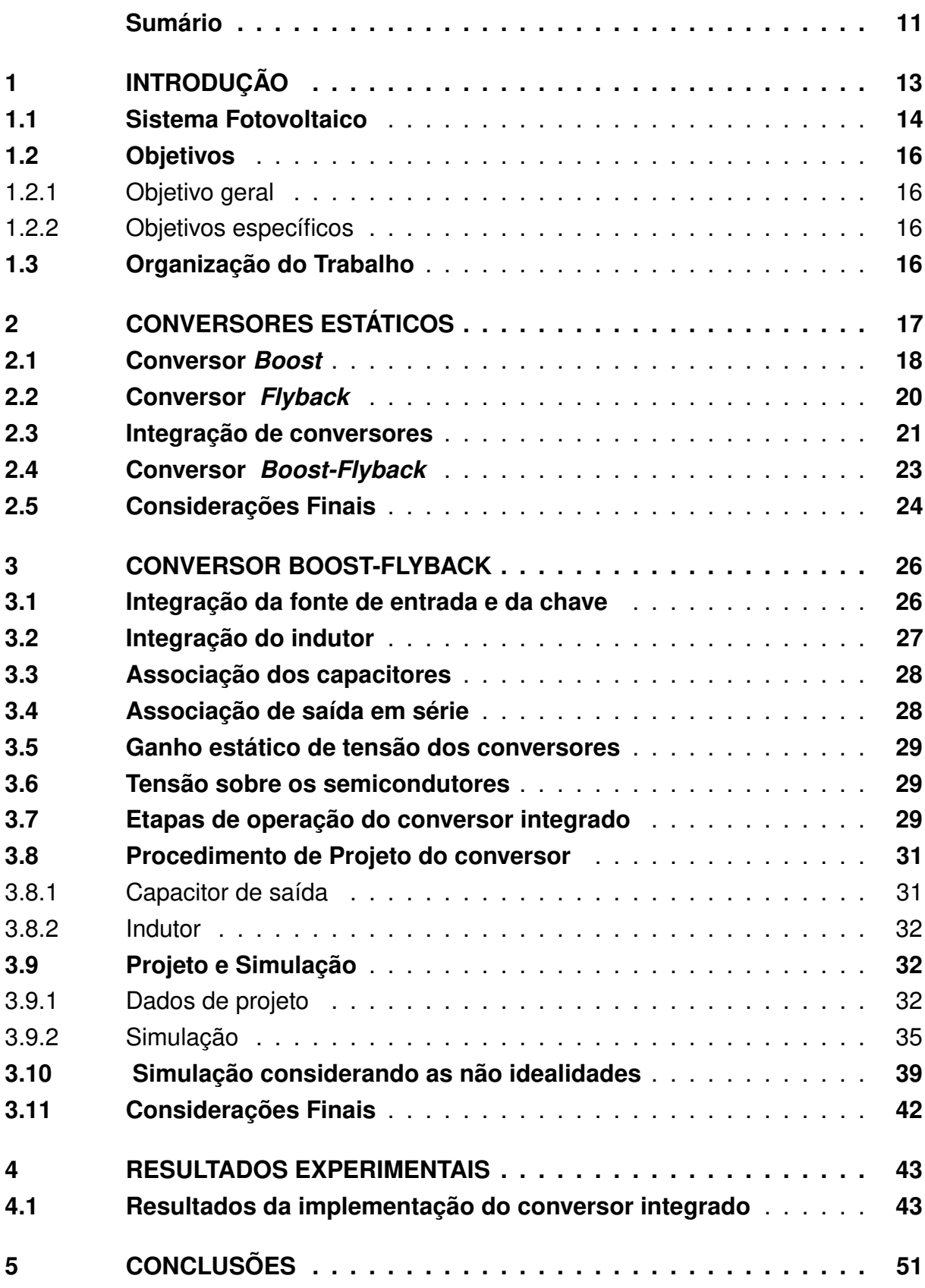

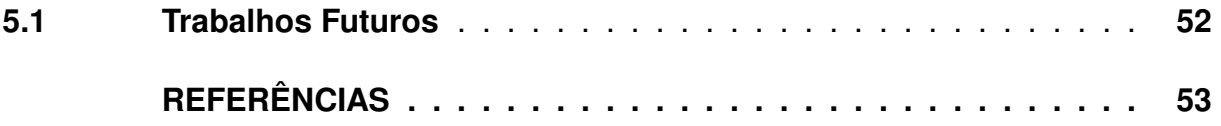

## <span id="page-13-1"></span>1 INTRODUÇÃO

Muitas vezes quando se trata de geração de energia elétrica, o foco é sobre recursos hídricos ou fósseis. Entretanto, o Sol é uma grande fonte de energia, e o setor fotovoltaico tem muito potencial a ser explorado no Brasil.

A geração de energia elétrica no Brasil no período de janeiro de dois mil e dezesseis à dezembro de dois mil e vinte foi em média cerca de 50 mil GWh [\(ONS,](#page-53-2) [2021\)](#page-53-2).

A Figura [1](#page-13-0) mostra o crescimento da geração de energia solar no Brasil nos últimos anos. Entretanto, apenas cerca de 1% de toda a energia elétrica gerada no Brasil é por meio de sistema fotovoltaico, embora o país tenha grande radiação solar e potencial para a exploração desse tipo de geração de energia elétrica [\(ONS,](#page-53-2) [2021\)](#page-53-2).

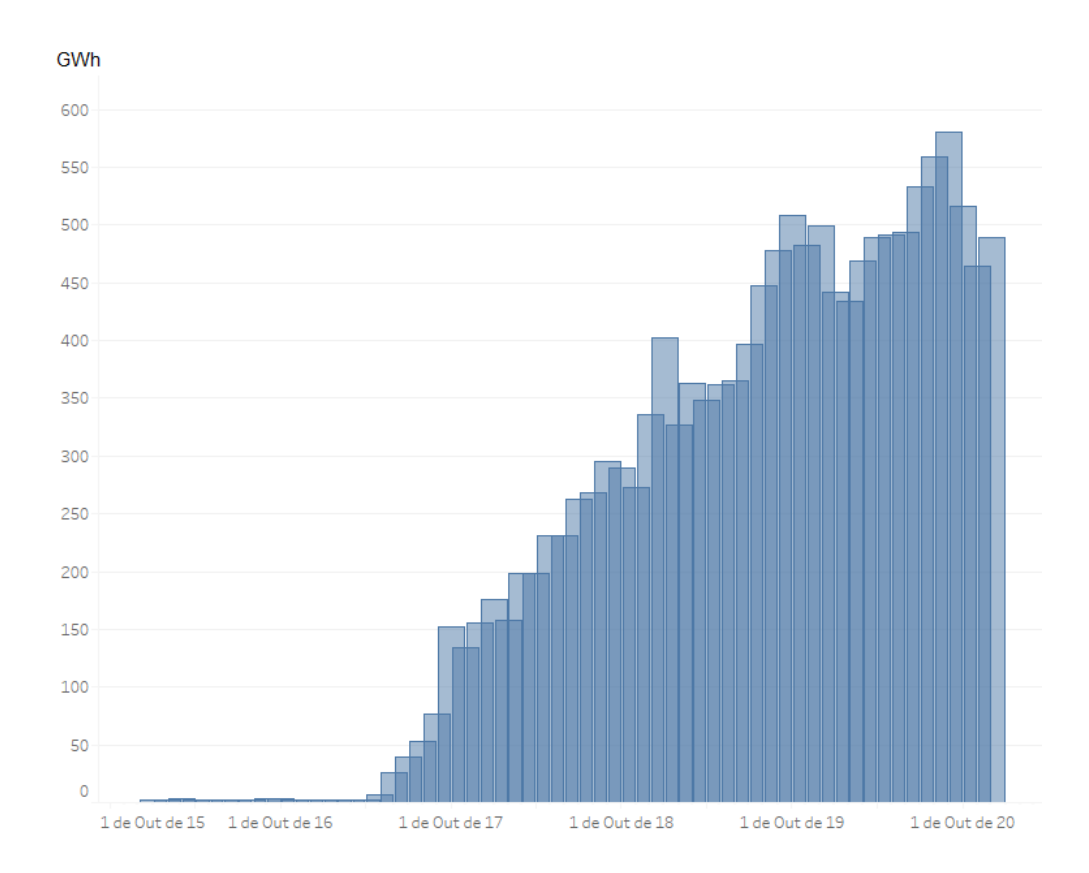

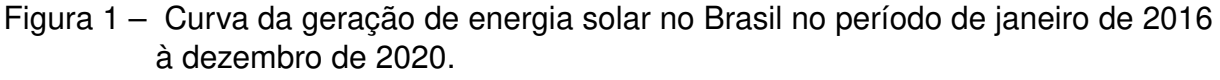

<span id="page-13-0"></span>Fonte: Adaptado ONS (2021)

A principal importância de gerar energia limpa é a redução de poluentes no ar e a preservação do meio ambiente. Uma forma de se obter energia limpa é através de um sistema fotovoltaico que converte a energia solar em elétrica. A célula fotovoltaica gera em corrente contínua e requer uma interface de eletrônica de potência para que possa ser injetada tal energia em uma rede elétrica [\(MOHAN,](#page-53-3) [2014\)](#page-53-3).

## <span id="page-14-1"></span>1.1 SISTEMA FOTOVOLTAICO

O recurso para energia renovável mais abundante em que se encontra na Terra, é a solar. Só que menos de 1% dessa energia solar é utilizada para fins de geração de energia elétrica no Brasil [\(DREHER,](#page-53-0) [2012\)](#page-53-0).

Esse tipo de sistema é muito conhecido pela população devido ao fato do consumidor poder gerar sua própria energia elétrica. O sistema de energia fotovoltaica é um sistema que realiza a conversão da radiação solar em energia elétrica [\(CUNHA;](#page-53-4) [SANTOS; FREITAS,](#page-53-4) [2018\)](#page-53-4).

A energia elétrica é produzida por uma placa fotovoltaica utilizando materiais semicondutores. Com a incidência de luz solar, os fótons emitidos fazem com que os elétrons passem para a camada de condução de energia elétrica. Tais condições resultam no favorecimento da geração de tensão e corrente elétrica através da célula fotovoltaica. Existem diferentes tipos de materiais semicondutores, o que altera as características do painel produzido. O agrupamento dessas células fotovoltaicas é denominado de módulo fotovoltaico [\(NASCIMENTO,](#page-53-5) [2017\)](#page-53-5).

A Figura [2](#page-14-0) mostra as etapas de conversão, desde a geração até a injeção de tensão na rede.

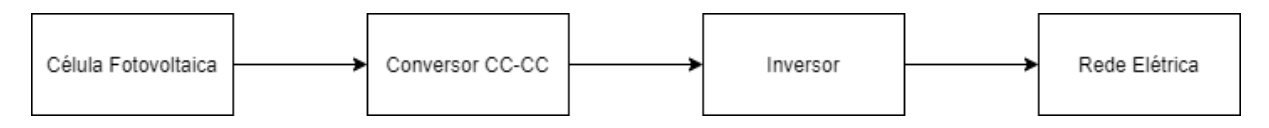

<span id="page-14-0"></span>Figura 2 – Diagrama de blocos da utilização do conversor Fonte: Autoria própria

Para que a energia possa ser injetada na rede elétrica, é necessário elevar a tensão proveniente dos painéis. Normalmente é escolhido um valor de tensão maior do que a tensão de pico da rede elétrica, para compensar as perdas nos circuitos e facilitar a implementação dos circuitos.

O diagrama de blocos da Figura [3](#page-15-0) representa a implementação proposta neste trabalho. O conversor CC-CC eleva a tensão do painel fotovoltaico. O sinal de comando do conversor é modulado por largura de pulsos (PWM) e passa por um circuito de acionamento (driver).

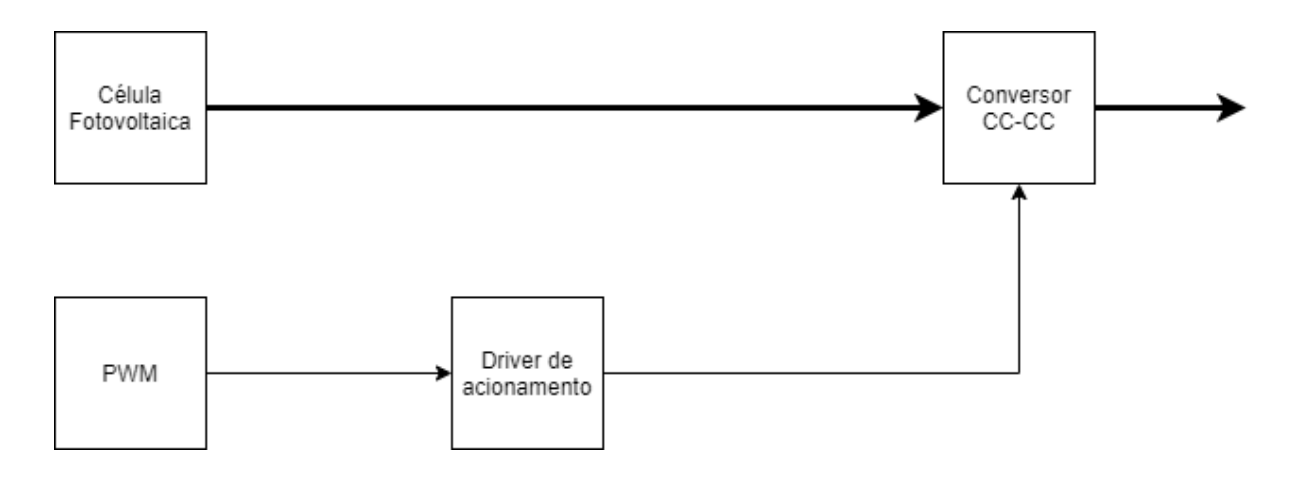

<span id="page-15-0"></span>Figura 3 – Proposta do trabalho Fonte: Autoria própria

Atualmente ocorre uma expansão da geração com sistemas fotovoltaicos operando de forma descentralizada, devido a uma redução nos valores. Isso resulta em um custo-benefício e acessibilidade quando comparada com outras formas de geração de energias renováveis. Assim, é necessário o estudo e a implementação de conversores CC-CC para elevação da tensão gerada pelas células fotovoltaicas. A potência produzida em um painel fotovoltaico é na faixa de 300 Wp a 350 Wp.

Para que seja viável a utlização desse tipo de conversor integrado que será abordado no decorrer do trabalho, é recomendado elevar a tensão mais próxima da nominal da rede de distribuição recomendada pelo PRODIST, em que não possua variação de tensão na entrega de energia elétrica até o consumidor.

Conversores CC-CC são circuitos eletrônicos de potência que convertem uma tensão CC para um nível de tensão diferente, frequentemente provendo uma saída regulada. O conversor chaveado é a maneira mais eficiente de se converter um nível de tensão contínua, pois trabalha com chaves (BJT, MOSFET, entre outros) nas regiões de corte ou saturação, minimizando o consumo de potência pelo conversor.

Os conversores CC-CC estão presentes em inúmeras aplicações, como fontes de tensão para centrais telefônicas, controle de motor CC e carga de baterias. Um conversor boost tem como principal característica a tensão mais elevada na saída do que na entrada do circuito. No estágio de saída contém um capacitor para filtragem a fim de amenizar a ondulação na tensão [\(MOHAN,](#page-53-3) [2014\)](#page-53-3).

O conversor buck-boost do qual o flyback é derivado, também eleva e rebaixa a tensão. O conversor flyback tem uma propriedade de isolamento entre a entrada e saída do circuito devido à indutância mútua. A característica de elevar tensão no conversor flyback se dá pelos indutores acoplados [\(HART,](#page-53-6) [2012\)](#page-53-6).

É viável o estudo desses tipos de conversores estáticos para que tenha uma melhoria na qualidade de energia que beneficie a sociedade. O conversor integrado boost-flyback é utilizado para altos ganhos de tensão.

Um dos métodos para que se possa obter um maior ganho de tensão em conversores estáticos é a integração que pode ser realizada entre eles. As integrações podem ser do tipo série, paralelo e cascata, conforme a necessidade e o uso que é empregado a cada um deles [\(DREHER,](#page-53-0) [2012\)](#page-53-0).

Uma das desvantagens de se realizar a integração de conversor, é que a energia da fonte é passada por vários estágios até que seja entregue à carga. Assim, na medida em que mais etapas são adicionadas, mais o rendimento é reduzido. Por outro lado, o ganho total das integrações dos conversores é o produto dos ganho de cada conversor, representando um alto ganho [\(DREHER,](#page-53-0) [2012\)](#page-53-0).

## <span id="page-16-0"></span>1.2 OBJETIVOS

#### <span id="page-16-1"></span>1.2.1 OBJETIVO GERAL

Analisar a utilização de um conversor boost-flyback em malha aberta para para elevar a tensão proveniente de um painel fotovoltaico.

## <span id="page-16-2"></span>1.2.2 OBJETIVOS ESPECÍFICOS

- Estabelecer e analisar dados de simulações e de inspeções ao conversor boostflyback em malha aberta.
- Estudar, projetar e implementar o conversor boost-flyback.

## <span id="page-16-3"></span>1.3 ORGANIZAÇÃO DO TRABALHO

Este trabalho está organizado em 5 capítulos, incluindo esta introdução, no capítulo [1.](#page-13-1) O Capítulo 2 apresenta os conceitos fundamentais sobre o conversor boostflyback. O Capítulo 3 mostra a metodologia usada, apresentando conceitos de integração e projeção do conversor integrado. No Capítulo 4 são mostrados os resultados do conversor implementado. Por fim, o Capítulo 5 apresenta as considerações finais acerca do trabalho.

#### <span id="page-17-0"></span>2 CONVERSORES ESTÁTICOS

As células fotovoltaicas geram uma tensão muito baixa (na faixa de 40 volts) quando comparada a tensão de rede elétrica. Assim, a tensão deve ser elevada, para que a energia possa ser processada por um inversor e logo após ser injetada rede elétrica. Nesse trabalho a elevação de tensão é realizada por um conversor estático CC-CC.

Os conversores estáticos podem ser dividos entre conversores isolados e não isolados. Os conversores não isolados utilizam elementos armazenadores de energia como capacitores e indutores, tais conversores também empregam o uso de semicondutores. Estes conversores são conhecidos como conversores chaveados, tem como característica a razão cíclica e o ganho estático.

Os conversores não isolados basicamente podem ser classificados em:

- Conversores abaixadores, em que a tensão de saída é regulada para sair inferior a tensão de entrada, ou seja, o ganho do conversor vai ser sempre menor que um;
- Conversores elevadores, em que a tensão de saída é regulada para sair superior a tensão de entrada, ou seja, o ganho do conversor vai ser sempre maior que um;
- Conversores elevadores/abaixadores, em que a tensão de saída é regulada para sair superior/inferior a tensão de entrada, ou seja, o ganhor do conversor varia de acordo com a razão cíclica do conversor.

Em eletrônica de potência os conversores CC-CC têm como função elevar ou rebaixar o nível da magnitude de tensão na saída do conversor em relação a entrada do conversor, que se denomina o ganho estático [\(DREHER,](#page-53-0) [2012\)](#page-53-0).

$$
G = \frac{V_o}{V_{in}}\tag{1}
$$

Em conversores CC-CC existem basicamentes três portas: entrada, saída e controle. No modo de condução contínua o ganho estático de tensão do conversor está atrelado apenas à razão cíclica do conversor [\(LOPES,](#page-53-7) [2019\)](#page-53-7). A razão cíclica é definida pela razão entre o tempo de acionamento da chave S e o período do conversor:

$$
d = \frac{T_{on}}{T} \tag{2}
$$

Os conversores isolados têm como características o isolamento galvânico entre os terminais de entrada e saída do convesor. Tal elemento pode ser um indutor acoplado ou um transformador [\(DREHER,](#page-53-0) [2012\)](#page-53-0).

O ganho de tensão desse tipo de conversor está atrelado à razão cíclica e a relação de espiras do indutor acoplado ou transformador, que por sua vez pode rebaixar ou elevar a tensão na saída do conversor em relação da amplitude de entrada.

Nesse capitulo será abordado o estudo do conversor boost que por sua vez tem como principal característica elevar a tensão, e do conversor flyback que é um conversor isolado e tem a característica de elevar ou rebaixar a tensão devido a relação de espiras.

#### <span id="page-18-0"></span>2.1 CONVERSOR BOOST

O boost é um conversor que tem como entrada de alimentação uma fonte CC que pode ser uma painel fotovoltaico, células a combustível e baterias. A alimentação de entrada a do conversor pode ser na ordem de dezenas de volts e na saída pode se chegar até na ordem de centenas de volts. Essa tensão pode-se ser utilizada na alimentação de algumas cargas ou até mesmo após passar por um inversor ser injetada na rede de distribuição [\(GARCIA,](#page-53-8) [2010\)](#page-53-8).

Como mostra na Figura [4,](#page-19-0) a topologia do conversor boost é constituída por dois elementos ativos e três elementos passivos. O indutor é colocado em série com a fonte de tensão, fazendo que a mesma se comporte como uma fonte de corrente e a carga é observada como uma fonte de tensão. De modo análogo, o conversor boost alimenta cargas com características de fonte de tensão contínua, a partir de uma fonte de corrente contínua [\(ASSEF,](#page-53-9) [2021\)](#page-53-9).

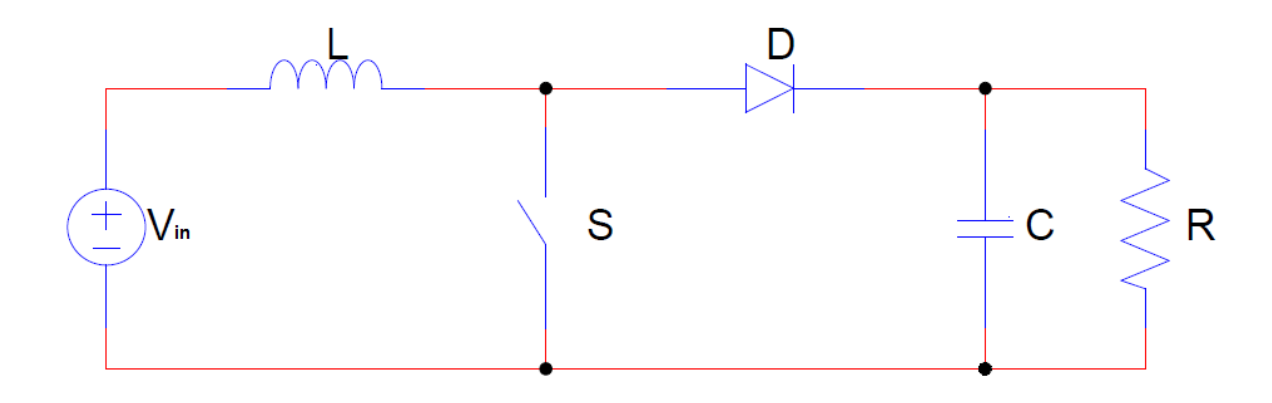

<span id="page-19-0"></span>Figura 4 – ConversorBoost Fonte: Autoria Própria.

Os conversores chaveados podem ser operado como modo de condução contínua e de condução descontínua. O modo de condução descontínua, é quando a corrente do indutor se anula em algum momento. O modo de condução contínua, é quando a corrente do indutor não se anula em nenhum instante. [\(HART,](#page-53-6) [2012\)](#page-53-6)

Adotando o modo de condução contínua, os componentes ideais e que opera em regime permanete.

A etapa em que a chave do conversor está em condução, o indutor é magnetizado e a energia da fonte é fornecida ao indutor. Logo quando a chave é bloqueada, o diodo polariza direntamente fazendo com que a fonte de entrada e o indutor forneça energia a carga. [\(PETRY,](#page-53-10) [2001\)](#page-53-10)

A tensão de saída do conversor boost pode ser determinada por:

$$
V_o = V_{in} \cdot \frac{1}{1 - d} \tag{3}
$$

Logo o ganho estático de tensão é maior que um e está totalmente relacionado à razão cíclica que o conversor é operado.

$$
G = \frac{V_o}{V_{in}} = \frac{1}{1-d} \tag{4}
$$

A eq.(4), representa a transferência de energia ideal de um conversor boost. Logo pode ser analisado que quando o valor da razão cíclica tende a unidade, a amplitude de tensão de saída do conversor boost tende ao infinito. E quando a razão cíclica do conversor tende a zero, a tensão minima de saída é igual a tensão de entrada.

#### <span id="page-20-1"></span>2.2 CONVERSOR FLYBACK

No conversor flyback o elemento magnético que está presente no circuito não é um transformador, e sim um indutor bifilar. Quando a chave do circuito conduz, a energia é armazenada no lado primário do indutor, quando a chave para de conduzir, o diodo passa a conduzir e a energia que está armazena é transferida para o secundário do indutor bifilar.[\(POMILIO,](#page-53-11) [2014\)](#page-53-11)

Como mostra a Figura [5,](#page-20-0) o conversor flyback é um conversor isolado. Originalmente esse conversor vem da derivação do conversor buck-boost. O conversor flyback tem a capacidade de elevar ou abaixar a tensão na saída do conversor, essa característica é dada devido ao ajuste da relação de espiras do indutor acoplado para que se possa adequa os níveis de tensão necessária. [\(PETRY,](#page-53-10) [2001\)](#page-53-10)

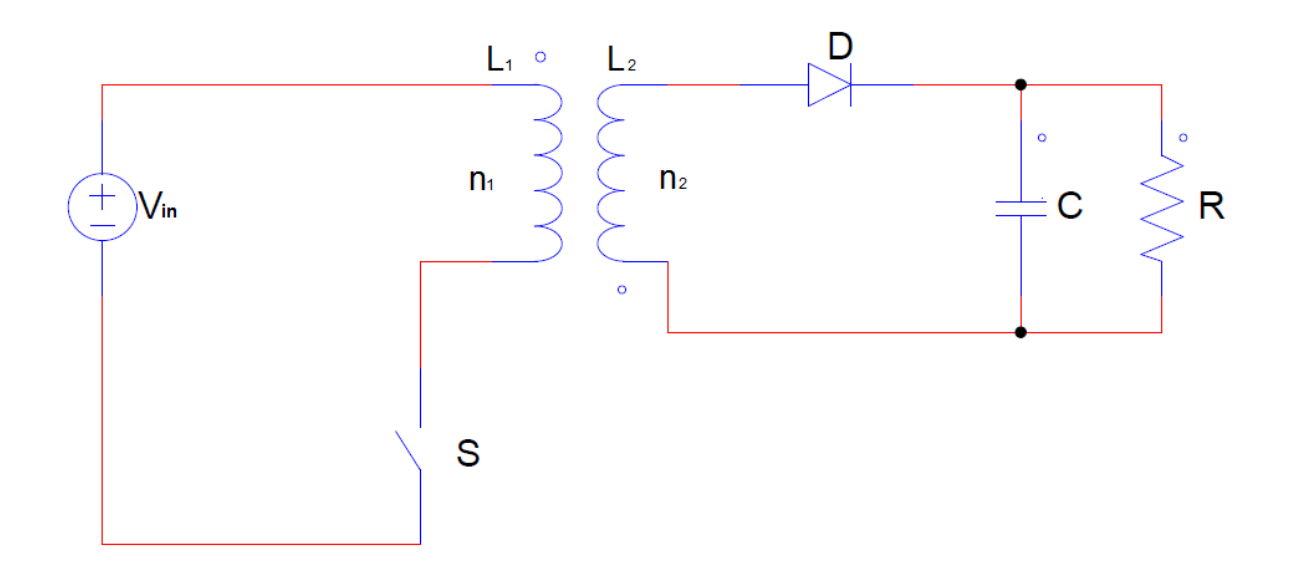

<span id="page-20-0"></span>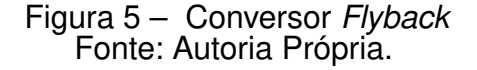

Os conversores chaveados podem ser operados como modo de condução contínua e de condução descontínua. O modo de condução descontínua, é quando a corrente do indutor se anula em algum momento. O modo de condução contínua, é quando a corrente do indutor não se anula em nenhum instante. [\(HART,](#page-53-6) [2012\)](#page-53-6)

Adotando o modo de condução contínua, os componentes ideais e que opera em regime permanete.

Quando a tensão do secundário polariza diretamente o diodo, o capacitor realiza o acúmulo de energia, e a tensão no capacitor é a mesma que a da carga. No

momento em que o diodo é polarizado reversamente, a tensão acumulada no capacitor é descarregada na carga, de forma em que as etapas vão se alternando enquanto o conversor esta em operação. [\(HART,](#page-53-6) [2012\)](#page-53-6)

A tensão de saída do conversor flyback é obtida por:

$$
V_o = V_{in} \cdot \frac{d.N}{1-d} \tag{5}
$$

Mostrando que o ganho está diretamente de acordo com a relação de espiras do indutor acoplado e da razão cíclica.

$$
G = \frac{V_o}{V_{in}} = \frac{d.N}{1-d} \tag{6}
$$

Em que, N é a relação de espiras, e é obtido por:

$$
N = \frac{n_2}{n_1} \tag{7}
$$

#### <span id="page-21-0"></span>2.3 INTEGRAÇÃO DE CONVERSORES

Na integração de conversores estáticos resume-se de uma fonte de tensão ou fonte de corrente como entrada e uma chave, já a parte intermediária limita-se em elementos passivos de transferência de energia como indutores e capacitores, e a parte de saída forma-se de uma fonte de tensão ou fonte de corrente e chaves passivas. [\(DREHER,](#page-53-0) [2012\)](#page-53-0)

A integração é baseada em elementos comuns em ambos os circuitos. A integração pode tanto ser realizada somente pela parte de entrada ou pela parte intermediária e entrada do circuito, também pode ser realizada na parte da saída ou na parte intermediária e saída do conversor. [\(DREHER,](#page-53-0) [2012\)](#page-53-0)

A integração de conversores normalmente é utilizada para a redução de componentes, possibilidade de controle simplificado, redução de custo e aumento na confiabilidade do conversor. [\(MARCHESAN; COSTA,](#page-53-12) [2008\)](#page-53-12)

Nas Figuras 6, 7 e 8 estão representadas as topologias do conversor boostflyback:

Nessas figuras:

- $V_{in}$  Tensão de entrada
- L<sup>1</sup> Indutância mútua
- $L_2$  Indutância mútua
- C Capacitor
- R Resistor
- S Chave
- D Diodo

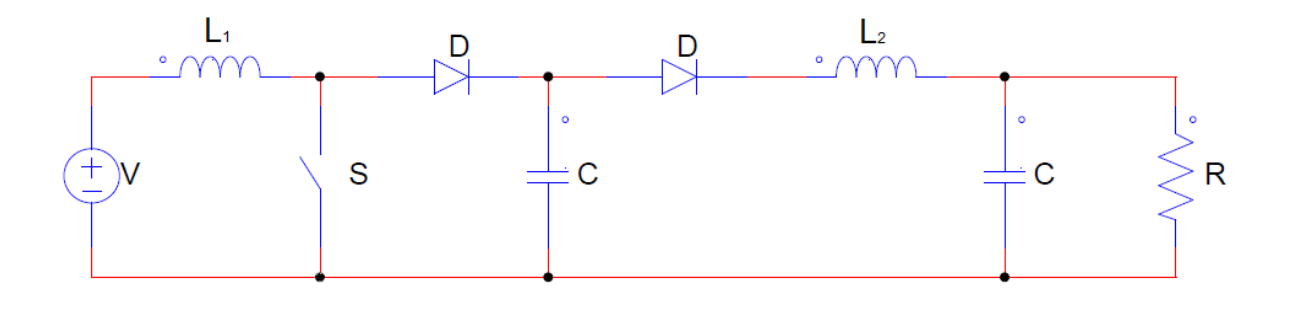

<span id="page-22-0"></span>Figura 6 – *Boost-flyback* integrado em cascata Fonte: Autoria Própria.

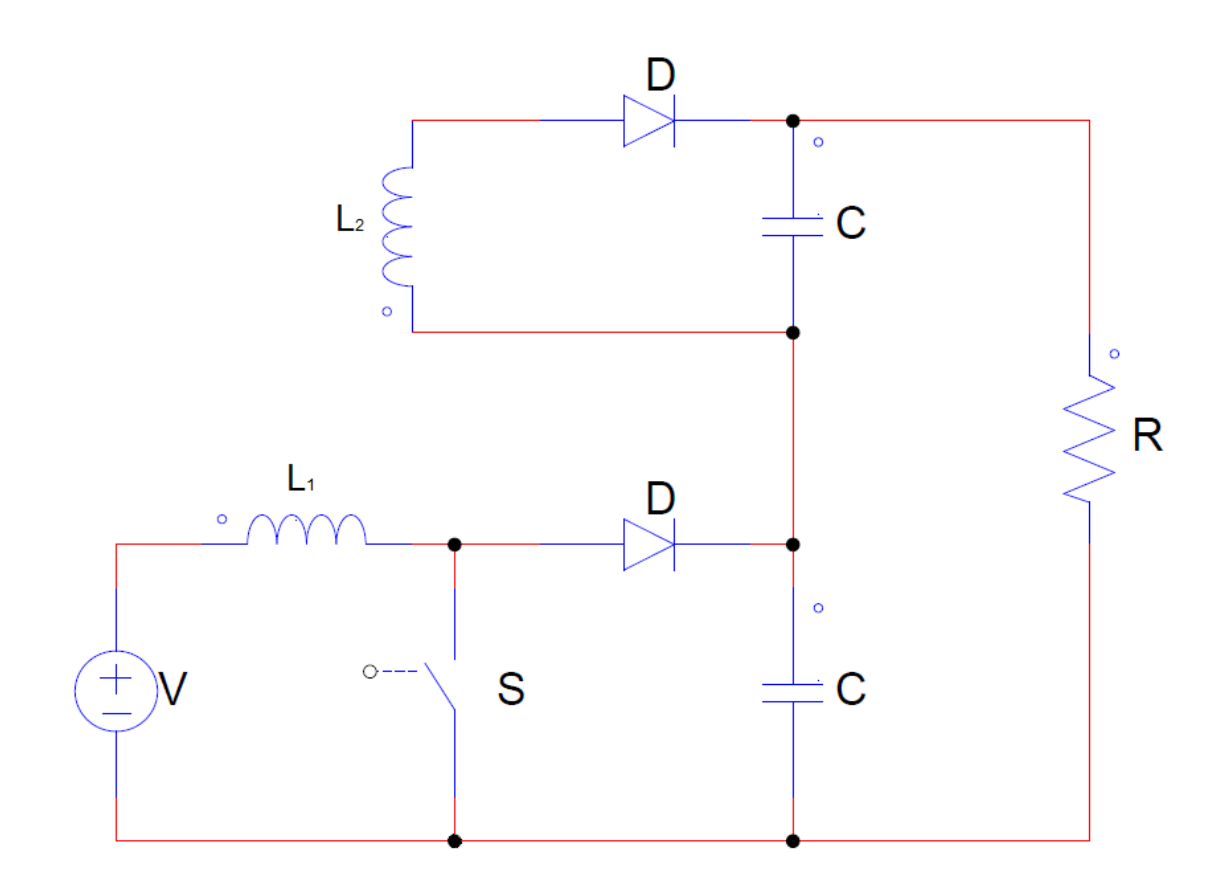

<span id="page-22-1"></span>Figura 7 – Boost-flyback integrado em série Fonte: Autoria Própria.

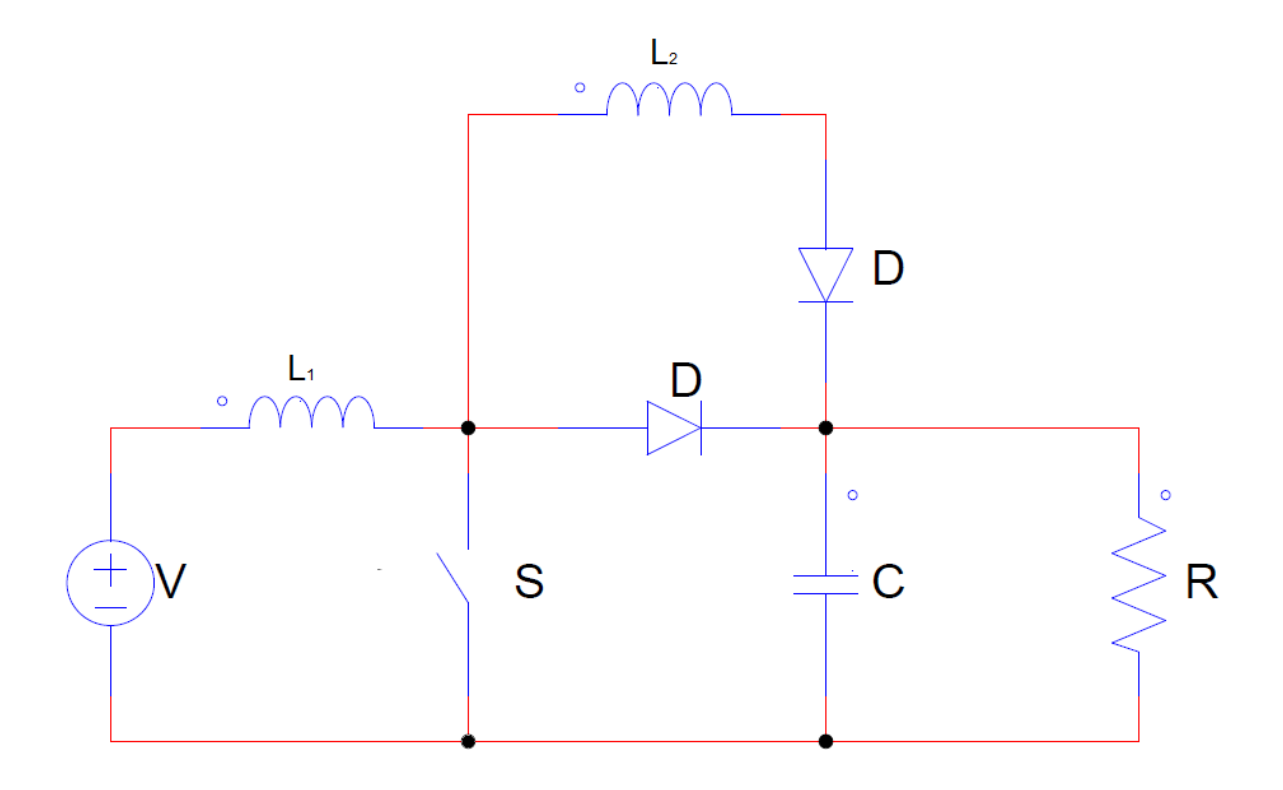

<span id="page-23-0"></span>Figura 8 – Boost-flyback integrado em paralelo Fonte: Autoria Própria.

Quando se realiza a integração de conversores estáticos dependendo da sua topologia o interruptor do conversor pode apresentar sobre-tensão ou sobre-corrente. Um dos métodos para se evitar sobre-corrente é adicionando um diodo de bloqueio, o que garante o sentido unidirecional da corrente do conversor [\(MARCHESAN; COSTA,](#page-53-12) [2008\)](#page-53-12).

#### <span id="page-23-1"></span>2.4 CONVERSOR BOOST-FLYBACK

O conversor boost-flyback, como mostrado na Figura [9,](#page-24-0) é construído pela integração do conversor boost e do conversor flyback. Tal conversor integrado tem algumas possibilidades para sua topologia, em que os tipos de associação para esse tipo de conversor pode ser tanto a topologia em paralelo, cascata e a em série [\(DREHER,](#page-53-0) [2012\)](#page-53-0).

A topologia do conversor que será abordada neste trabalho é a em série. Pode se observar que as saídas dos conversores são conectadas em série como mostra a Figura [9,](#page-24-0) em que a corrente que passa no capacitor do conversor boost deve ser a mesma corrente que passa no capacitor do conversor flyback, isso quando os capacitores estão sendo descarregado e os diodos bloqueados [\(DREHER,](#page-53-0) [2012\)](#page-53-0).

A topologia em série foi escolhida devido a possibilidade do alto ganho de tensão, em que as tensões de saída do conversor são somadas [\(DREHER,](#page-53-0) [2012\)](#page-53-0).

Após determinada a associação dos conversores, são estabelecidas as restrições de operação do conversor em razão da relação de espiras (N), razão cíclica (d) e ganho estático. Uma vez que tais restrições são deliberadas, é possível realizar a implementação fisíca do conversor boost-flyback [\(DREHER,](#page-53-0) [2012\)](#page-53-0).

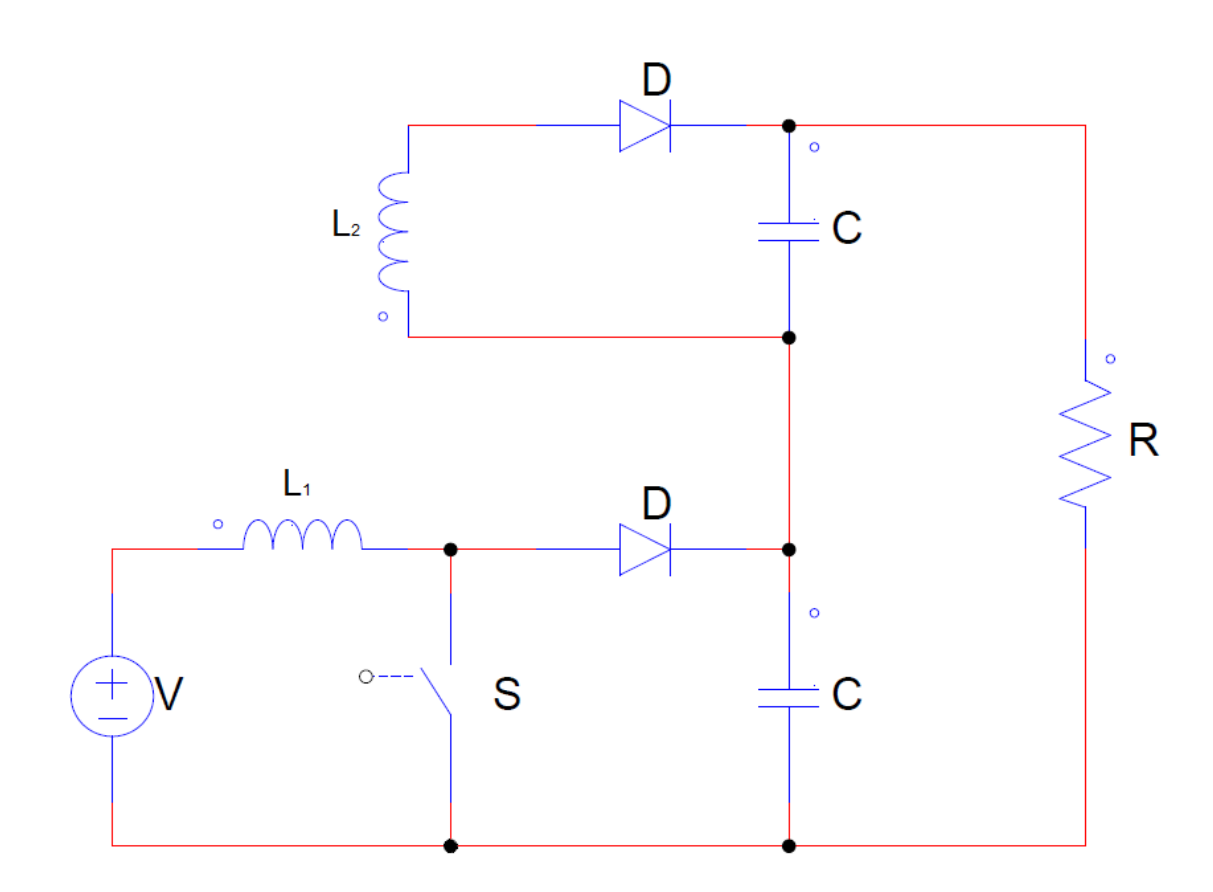

<span id="page-24-0"></span>Figura 9 – Conversor Boost-flyback integrado em série Fonte: Autoria Própria.

Na parte em que o secundário da indutâcia mútua é conectado com o díodo e o capacitor, se denomina a parte do conversor flyback. A parte em que o primário da indutância é conectado com a chave, se denomina a parte do conversor boost. As tensões de saída dos dois conversores estão conectadas em série, conforme se observa na Figura 10, na conexão entre os capacitores. Assim, a tensão sobre a carga é a soma das tensões de saída dos capacitores [\(DREHER,](#page-53-0) [2012\)](#page-53-0).

#### <span id="page-24-1"></span>2.5 CONSIDERAÇÕES FINAIS

Nesta seção foram descritos os embasamentos da teoria para o conhecimento do conversor boost e flyback. Foi apresentado a topologia do conversor a ser estudado.

No capítulo seguinte serão apresentados os conceitos de integração dos conversores estáticos. Na prática conversores com topologias tradicionais não conseguem obter alto ganho de tensão, algumas alternativas para obter o alto ganho de tensão são através de entrelaçamentos de indutores ou integração de conversores.

#### <span id="page-26-1"></span>3 CONVERSOR BOOST-FLYBACK

A topologia analisada é a do conversor boost-flayback em série, operando no modo de condução contínua de corrente. O conversor está representado na Figura [10,](#page-26-0) onde os elementos com subíndice b são do conversor boost e os elementos com subíndice f são do flayback. Pela topologia do conversor boost-flyback, a tensão de saída é a soma de cada tensão individual de ambos os conversores, e para que a condição da topologia ser em série seja satisfeita, a corrente deve ser igual em ambas as saídas dos conversores.

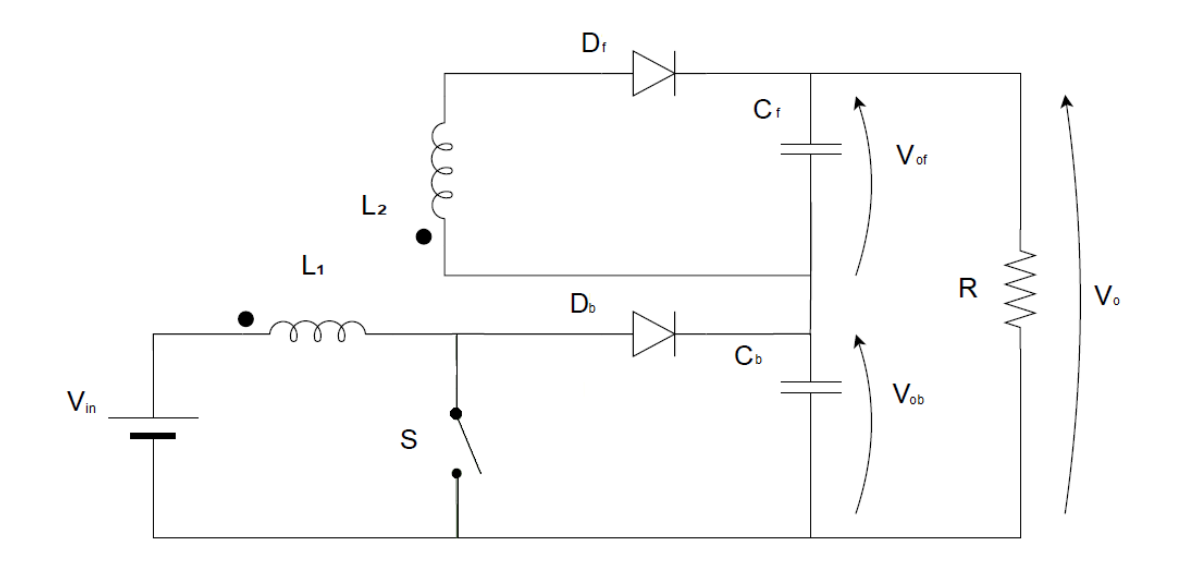

<span id="page-26-0"></span>Figura 10 – Conversor Boost-flyback integrado em série. Fonte: Autoria Própria.

A integração dos conversores será abordada invidualmente para cada componente elétrico do circuito analisado, tais como a chave, indutor, capacitor e diodo.

A simulação do conversor integrado será abordado, afim de observar o comportamento de tensão e corrente nos componentes elétricos. Assim, como os dados de projeto para a implementação do conversor.

#### <span id="page-26-2"></span>3.1 INTEGRAÇÃO DA FONTE DE ENTRADA E DA CHAVE

Considerando que as fontes de tensão tem os mesmos valores, pode-se substituir por apenas uma fonte de tensão de entrada.[\(DREHER,](#page-53-0) [2012\)](#page-53-0)

Durante o tempo de operação em que a chave se encontra em condução, as indutâncias dos conversores boost e flyback são magnetizados fazendo com que a corrente cresça linearmente. Quando a chave dos conversores é aberta, ocorre a a

etapa de desmagnetização e a seção de saída dos conversores são ativadas. [\(DREHER,](#page-53-0) [2012\)](#page-53-0)

É possível realizar a relocação do indutor do conversor como mostra a Figura [11,](#page-27-0) sem alterar o sua característica e performance, como os indutores compartilha o mesmo nível de tensão podemos realocar tudo em apenas um nó, logo podemos permutar as chaves do conversor por apenas uma chave. [\(DREHER,](#page-53-0) [2012\)](#page-53-0)

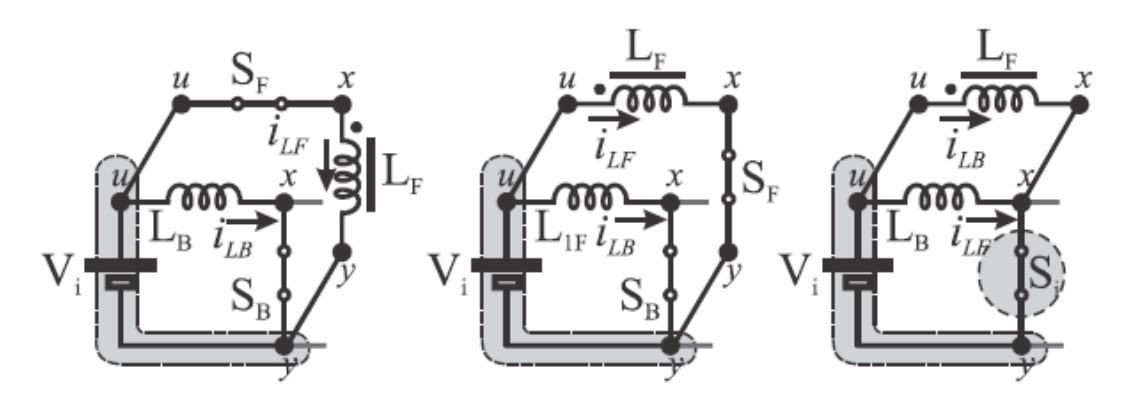

<span id="page-27-0"></span>Figura 11 – Integração da fonte de entrada e da chave. Fonte: Adaptado de Dreher (2012)

## <span id="page-27-1"></span>3.2 INTEGRAÇÃO DO INDUTOR

Uma das condições que são necessárias para que possa ser realizada a integração de um indutor, é se o indutor possui os níveis de tensão semelhantes em ambos os conversores. Se no intervalo de magnetização e desmagnetização são semelhantes para que possa ser substituido por apenas uma indutância. Vale ressaltar a análise dos elementos ativos de cada conversor no intervalo de magnetização e desmagnetização. [\(DREHER,](#page-53-0) [2012\)](#page-53-0)

Na etapa de magnetização do indutor do conversor boost e flyback tem-se que:

$$
V_{in} = V_{lb} \tag{8}
$$

$$
V_{in} = V_{lf} \tag{9}
$$

Considerando então que as tensões iniciais nos dois conversores são iguais durante a magnetização, então tem-se:

$$
V_{lb} = V_{lf} \tag{10}
$$

Já na etapa de desmagnetização, na seção de tensão de saída do indutor acoplado tem-se:

$$
V_{lf} = \frac{-V_{of}}{N} \tag{11}
$$

No conversor boost tem-se:

$$
V_{lb} = V_{in} - V_{ob} \tag{12}
$$

Por definição tem-se que os ganhos estático dos conversores em modo de condução contínua.

$$
V_{ob} = \frac{V_{in}}{1 - d} \tag{13}
$$

$$
V_{of} = \frac{V_{in}.N.d}{1-d} \tag{14}
$$

Substituindo a equação (9) na equação (8), e a equação (10) na equação (7), temos respectivamente:

$$
V_{lb} = \frac{-V_{in}.d}{1-d} \tag{15}
$$

$$
V_{lf} = \frac{-V_{in}.d}{1-d} \tag{16}
$$

Durante a etapa de desmagnetização os indutores tem a mesma tensão, logo pode-se fazer a integração dos indutores.

#### <span id="page-28-0"></span>3.3 ASSOCIAÇÃO DOS CAPACITORES

Os capacitores do conversor são conectados em série, afim de que a a tensão total do circuito seja a soma das tensões individuais de cada conversor.

## <span id="page-28-1"></span>3.4 ASSOCIAÇÃO DE SAÍDA EM SÉRIE

Para que a topologia seja considerado uma saída tipo série, a corrente que passa na saída do conversor boost deve ser a mesma a passar no conversor flyback. Tem-se que:

$$
I_{ob} = I_{of} = I_o \tag{17}
$$

A tensão de saída do conversor é a soma das tensões de cada conversor, tem-se que:

$$
V_o = V_{ob} + V_{of} \tag{18}
$$

## <span id="page-29-0"></span>3.5 GANHO ESTÁTICO DE TENSÃO DOS CONVERSORES

De forma conhecida, na equação (4), temos que o ganho do conversor boost é dado por:

$$
\frac{V_o}{V_{in}} = \frac{1}{1-d} \tag{19}
$$

E do conversor flyback é dado pela equação (6):

$$
\frac{V_o}{V_{in}} = \frac{N.d}{1-d} \tag{20}
$$

A tensão de saída do conversor integrado é a soma das tensões de saída individuais dos conversores. Assim o ganho estático de tensão do conversor pode ser obtido por:

$$
M = \frac{1 + d.N}{1 - d} \tag{21}
$$

## <span id="page-29-1"></span>3.6 TENSÃO SOBRE OS SEMICONDUTORES

No instante em que a chave não está em condunção, a tensão sobre o diodo é igual a zero pelo fato do mesmo se encontrar em condução. No intervalo em que a chave está em condução, a tensão sobre o diodo do boost é:

$$
V_{db} = V_s - V_{ob} \tag{22}
$$

Da mesma forma sobre o diodo do flyback, aplicada a tensão:

$$
V_{df} = \frac{V_l}{N} - V_{of} \tag{23}
$$

A tensão aplicada sobre a chave do conversor pode ser determinada por:

$$
V_s = V_{ob} \tag{24}
$$

#### <span id="page-29-2"></span>3.7 ETAPAS DE OPERAÇÃO DO CONVERSOR INTEGRADO

A Figura [12](#page-30-0) mostra o instante em que a chave se encontra fechada. Nessa etapa o enrolamento primário do indutor acoplado armazenada energia. Os capacitores carregados transferem a energia armazenada na carga até que os capacitores fiquem descarregados.

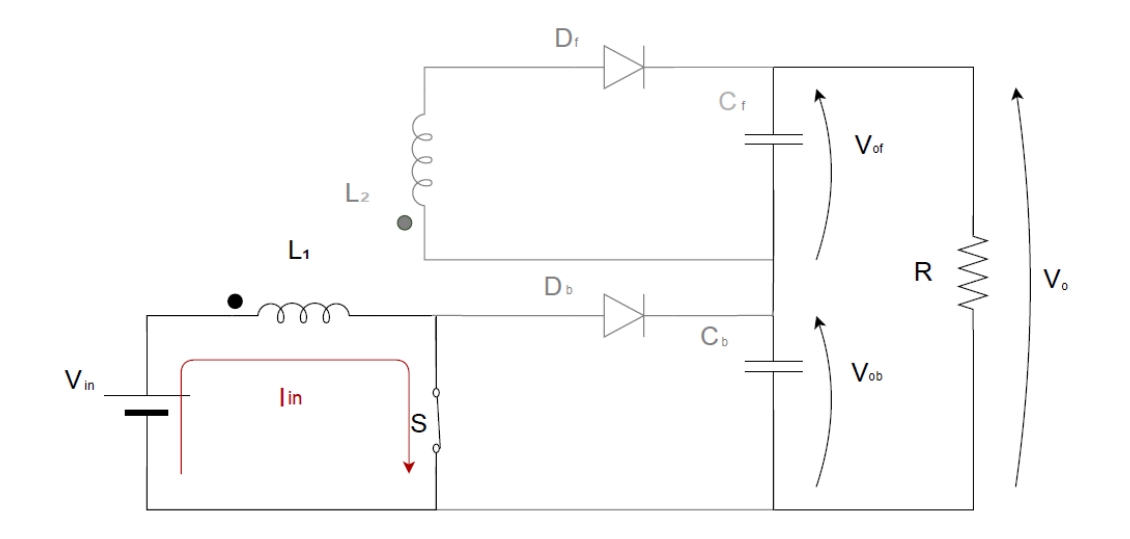

<span id="page-30-0"></span>Figura 12 – Conversor*Boost-flyback* chave fechada. Fonte: Autoria Própria.

Quando a chave se encontra aberta como mostra na Figura [13,](#page-30-1) os diodos das saídas do conversor boost e do conversor flyback são polarizados diretamente. A energia amarzenada na indutância primária do indutor acoplado é transferida para a indutância secundária no instante em que abre a chave.

Nesse momento os capacitores são carregados para que possa transferir energia quando os diodos forem inversamente polarizados.

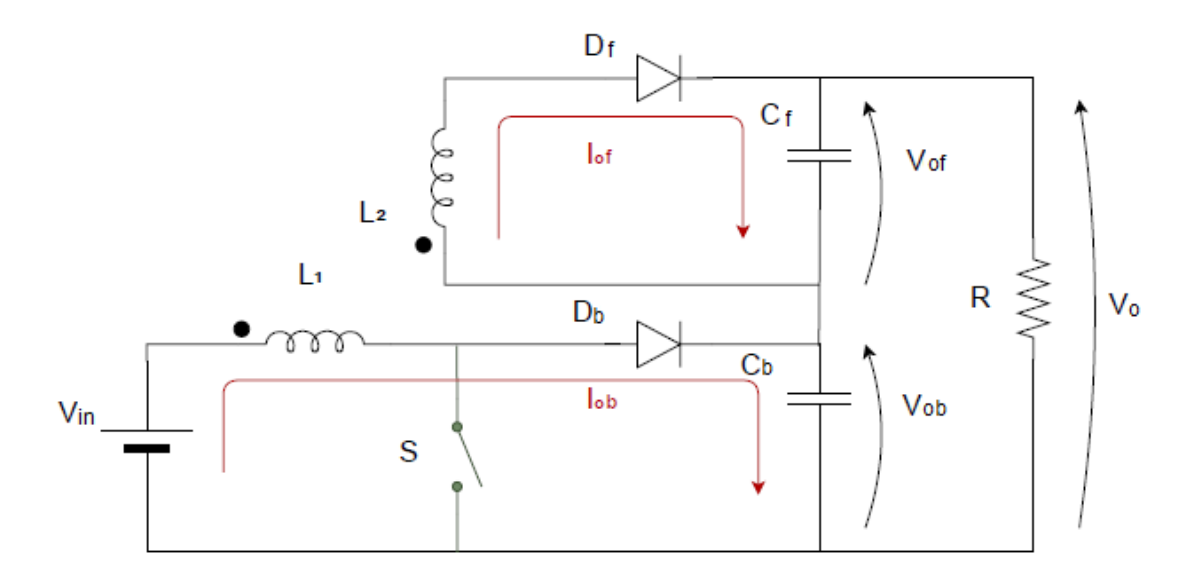

<span id="page-30-1"></span>Figura 13 - Coonversor Boost-flyback chave aberta. Fonte: Autoria Própria.

O conversor integrado Boost-flyback possui quatro etapas de operação no modo de condução contínua. A primeira e a segunda etapa acontecem de acordo como mostra a Figura 12. Já a terceira e quarta etapa de acordo como mostra Figura 13.

Primeira etapa: Quando a chave se encontra em condução, a taxa de corrente de magnetização cresce linearmente limitado pela indutância referida ao primário.

Segunda etapa: Ambos os diodos se encontram bloqueados, e a carga é alimentada pelos capacitores do conversor boost e flyback. Nesta etapa o indutor acoplado carrega, essa etapa chega ao fim quando a chave S é bloqueada.

Terceira etapa: Nesta etapa a chave se encontra bloqueada e os diodos se encontram polarizados diretamente assumindo toda a corrente de magnetização do indutor. Durante esta etapa a tensão da chave é limitada pela tensão de saída do conversor boost já que a queda de tensão no diodo é zero devido o mesmo estar em condução. Nesta etapa a corrente de magnetização é transferida totalmente para o lado do secundário do indutor acoplado.

Quarta etapa: Neste instante a diodo do conversor boost é bloqueado fazendo com que a transferência de tensão para o capacitor seja totalmente encerrada. Esta etapa finaliza quando a chave do conversor integrado entra em condução novamente.

#### <span id="page-31-0"></span>3.8 PROCEDIMENTO DE PROJETO DO CONVERSOR

Nesta seção serão abordados os parâmetros para o projeto do conversor, entre eles os dados de projeto para a implementação do conversor estudado.

#### <span id="page-31-1"></span>3.8.1 CAPACITOR DE SAÍDA

Quando a chave se encontra em condução, o indutor está sendo magnetizado e o capacitor está descarregando a tensão na carga, a corrente que está sendo circulada entre os capacitores e a carga é a mesma.

$$
I_c = I_o \tag{25}
$$

$$
I_c = \frac{C.\Delta V_c}{\Delta T} \tag{26}
$$

O cálculo do capacitor vem da equação que relaciona corrente e variação de tensão, na equação (25) e equaçã0 (26). Isolando a variável que é de interrese tem-se:

$$
C = \frac{I_c \cdot \Delta T}{\Delta V_c} \tag{27}
$$

Tendo que:

$$
\Delta T = \frac{d}{f} \tag{28}
$$

Logo,

$$
C = \frac{I_o.d}{\Delta V_c.f}
$$
 (29)

<span id="page-32-3"></span>Considerando que os capacitores do boost e do flyback são iguais e estão conectados em série resulta em:

$$
C_b = C_f = 2.C \tag{30}
$$

#### <span id="page-32-0"></span>3.8.2 INDUTOR

Para o projeto do indutor, quando a chave está aberta é possível fazer a análise do conversor para projetá-lo, aplicando a lei de kirchhoff das tensões na parte do conversor boost obtêm-se a seguinte a equação:

$$
V_{in} - V_l - V_{db} - V_{ob} = 0 \tag{31}
$$

Como o diodo está conduzindo Vdb = 0. Assim tem-se que:

$$
V_i = V_l + V_{ob} \tag{32}
$$

Quando se aplica a lei de kirchhoff das tensões na seção do conversor flyback tem-se que:

$$
N.Vl - Vdf - Vof = 0
$$
\n(33)

Como o diodo está conduzindo tem-se que  $V_{df} = 0Asimtem - sequence : N.V_i =$  $V_{of}$ (34)Sabe-se que

$$
V_l = \frac{L.\Delta I_l}{\Delta T} \tag{35}
$$

Substituindo a equação (27) na equação (28), e isolando a variável L tem-se que:

$$
L = \frac{V_{in}.d}{f.\Delta I_l} \tag{36}
$$

#### <span id="page-32-1"></span>3.9 PROJETO E SIMULAÇÃO

Nesta seção será abordado os dados de simulção do projeto e os principais resultados que devem ser analisados no conversor boost-flyback afim de observar o comportamento principal nos componentes utilizados.

#### <span id="page-32-2"></span>3.9.1 DADOS DE PROJETO

A tensão de entrada do conversor foi projetada para a máxima tensão fornecida pelo painel fotovoltaico modelo KM(P) 200 da marca Komaes.

A amplitude da tensão de saída foi escolhida de forma a considerar eventuais perdas de energia no processo de conversão, e uma rede elétrica com tensão eficaz de 127 V.

A potência de saída foi projetada para a mesma potência de entrada, mas devido a integração dos conversores e pelo conversor possuir mais etapas a sua eficiência é um pouco mais baixa quando comparada com o conversor boost convencional.

Segundo a normativa do PRODIST a tensão inferior a 1kV não pode possuir variações, então foi adaptado um variação pequena para a saída do conversor integrado. A variação de corrente foi escolhida como 35% da corrente de entrada do conversor integrado.

A razão cíclica (d) foi escolhida para que quando se projetar um controlador, podesse alterar o d para que possa abaixar ou aumentar o nível de tensão com o número de espiras. Permite ajustar a razão cíclica de operação através da relação de transformação. No gráfico da Figura [14,](#page-34-0) o limite de operação para um ganho de aproximadamente 5, foi analisado o valor de N em que se tem uma maior margem de operação devido a razão cíclica. Quando a relação de transformação é proximo de 2 tem uma margem de 0,1 a 1 para operação, então foi escolhido 0,55 por ficar próximo da metade da margem da razão ciclica para que possa ter uma maior controlabilidade do conversor.

A eficiência foi escolhido foi de 70%, próxima a efiência máxima que é de 80% em toda taxa de variação de irradiação solar.

A frequência escolhida foi acima da frequência audível e quanto maior a frequência menor o volume do indutor.

Com o ganho de tensão calculado e a razão cíclica definida é possivel obter a relação de transformação do indutor acoplado através da equação (15).

<span id="page-33-0"></span>A tabela [1](#page-33-0) mostra os dados de projeto do conversor a ser estudado.

Tabela 1 – Parâmetros de projeto do conversor. Fonte: Autoria Própria.

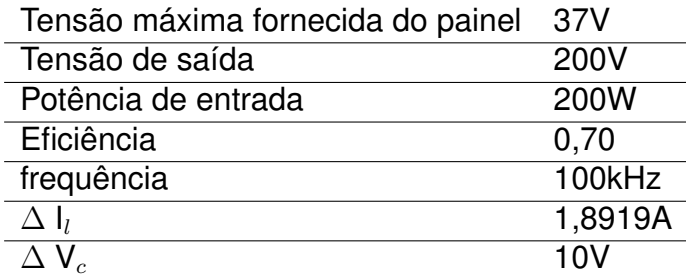

Com os dados da tensão de entrada e saída do conversor é possível calcular o ganho estático do conversor.

$$
M = \frac{V_o}{V_{in}} = \frac{200}{37} = 5,405
$$
\n(37)

Nesse trabalho a carga será considerado uma resistência. Com a potência e tensão de saída consegue-se calcular o valor da resistência a partir da equação:

$$
R = \frac{V^2}{P_{out}} = \frac{200^2}{140} = 285, 7\Omega
$$
\n(38)

Por meio da tensão de saída e a resistência calculada, o valor da corrente que passa pela carga é descrita pela seguinte equação:

$$
I_o = \frac{V}{R} = \frac{200}{285,7} = 0,7A
$$
\n(39)

A partir da Figura [14\(](#page-34-0)b) é possivel analisar os pontos de operação do conversor para que nenhuma das etapas sobreponha a outra. É escolhida a razão cíclica na curva em que a margem de operação é maior no conversor, que pode ser observado na Figura [14\(](#page-34-0)a).

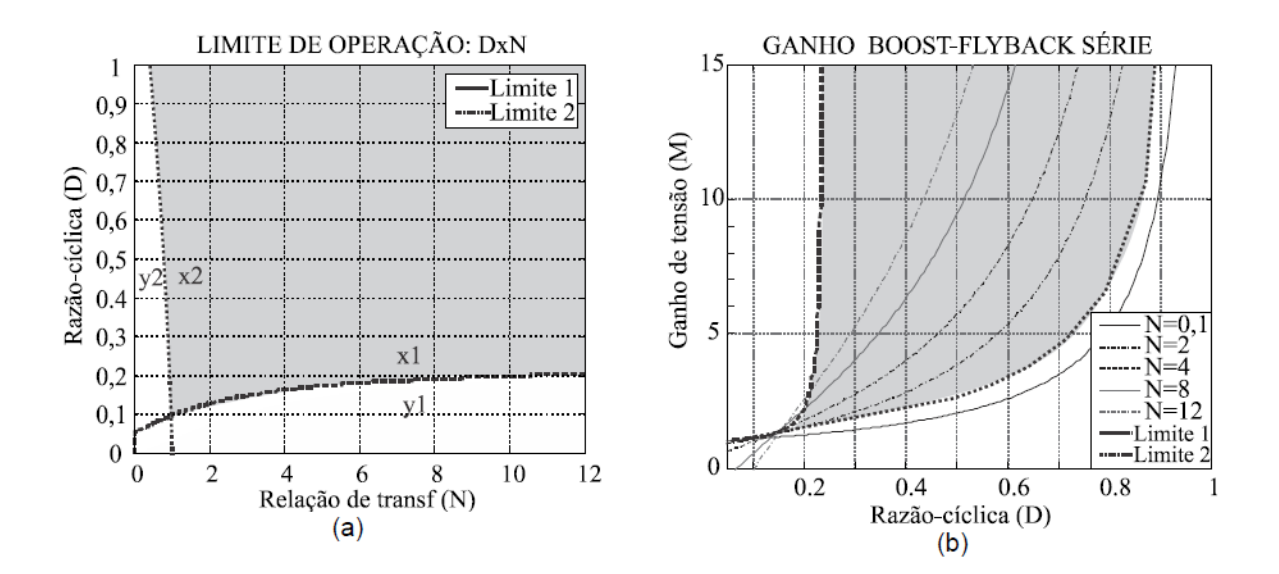

<span id="page-34-0"></span>Figura 14 – Limite de operação (a) razão cíclica em função da relação de transformação e (b) ganho em função da razão cíclica. Fonte: Adaptado de [Dreher](#page-53-0) [\(2012\)](#page-53-0).

Na Figura [14\(](#page-34-0)b) de acordo com o ganho de tensão, foi escolhida a razão cíclica de 55% para que ter uma margem segura de operação, já que com tal ganho de aproximadamente 5, a margem de razão é de aproximandamente 0,15 até 0,72.

Aplicando os valores de projeto nas seuguintes equações, se obtêm o valor do indutor e dos capacitores.

$$
L = \frac{V_{in}.d}{f.\Delta I_l} \tag{40}
$$

$$
L = \frac{37.0,55}{100000.1,8919}
$$
 (41)

$$
L = 200\mu H\tag{42}
$$

$$
C = \frac{I_o.d}{\Delta V_c.f} \tag{43}
$$

$$
C = \frac{0, 7.0, 55}{10.100000}
$$
 (44)

$$
C = 0,77\mu F \tag{45}
$$

Da Equação [30,](#page-32-3) tem-se então que o capacitor de cada conversor é:

$$
C_b = C_f = 2.C \tag{46}
$$

$$
C_b = C_f = 2.0,77\mu = 1,54\mu F\tag{47}
$$

## <span id="page-35-0"></span>3.9.2 SIMULAÇÃO

A topologia do conversor apresentado é do tipo série e foi utilizada a mesma topologia para implementação. Em dados de simulação foi desprezado para dados de simulação a indutância de dispersão, a queda de tensão do diodo, a resistência da chave e do capacitor, como apresentado na Figura 15.

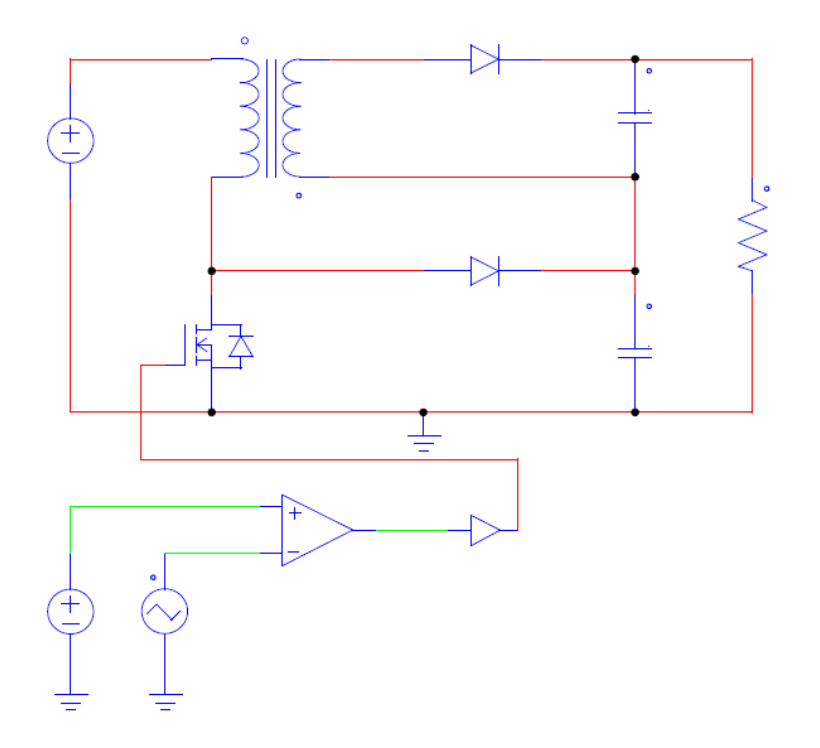

<span id="page-36-0"></span>Figura 15 – Coonversor Boost-flyback no software PSIM Fonte: Autoria Própria.

Durante a etapa de magnetização, a indutância do lado do primário é magnetizada e a corrente que flui no indutor do lado do primário na etapa de carregamento quando a mesma está em condução  $T_{on}$ , como apresenta a Figura 16.

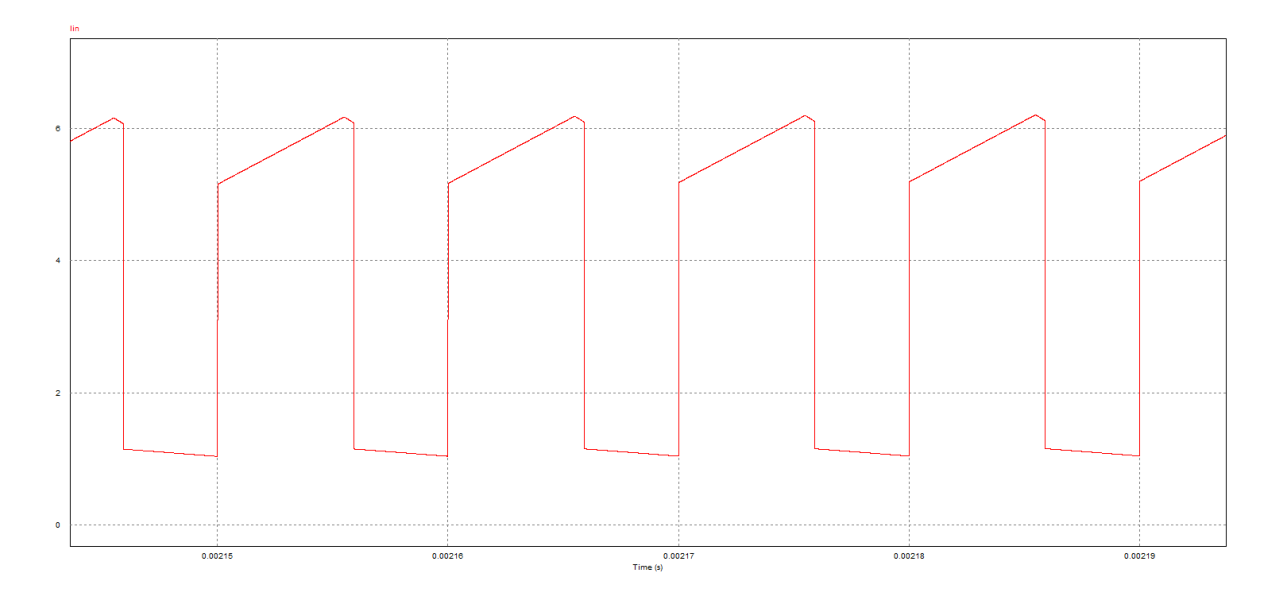

<span id="page-36-1"></span>Figura 16 – Corrente na indutância magnetizante Fonte: Autoria Própria.

Durante a etapa de desmagnetizão, a chave do conversor não se encontra em condução. Nesse instante a tensão que se encontra na chave é descarregada na saída conversor boost como apresentado na Figura 17 e na Figura 20.

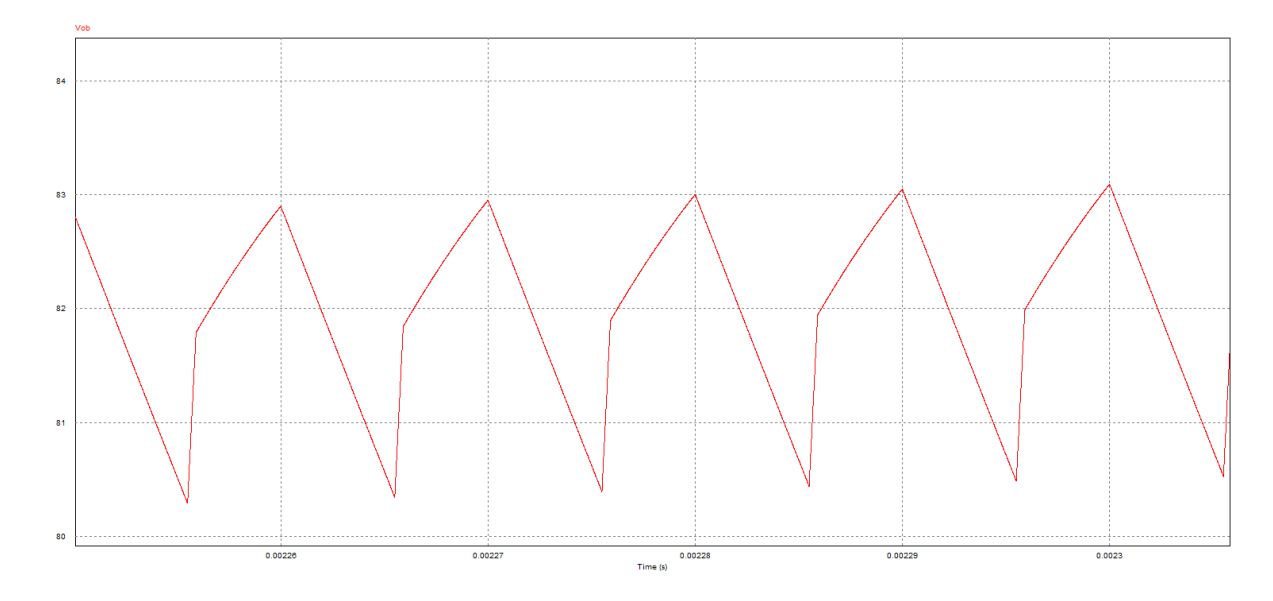

<span id="page-37-0"></span>Figura 17 – Tensão de saída do conversor Boost Fonte: Autoria Própria.

A tensão de saída do conversor flyback como apresenta na Figura 18, acontece no instante em que a chave do conversor se encontra aberta, que é quando o lado primário da indutância acoplada esta carregado e descarrega no lado do secundário do indutância acoplada. Essa tensão no lado do secundário é maior devido a relação de espiras, toda essa tensão é direcionada na saída do conversor flyback.

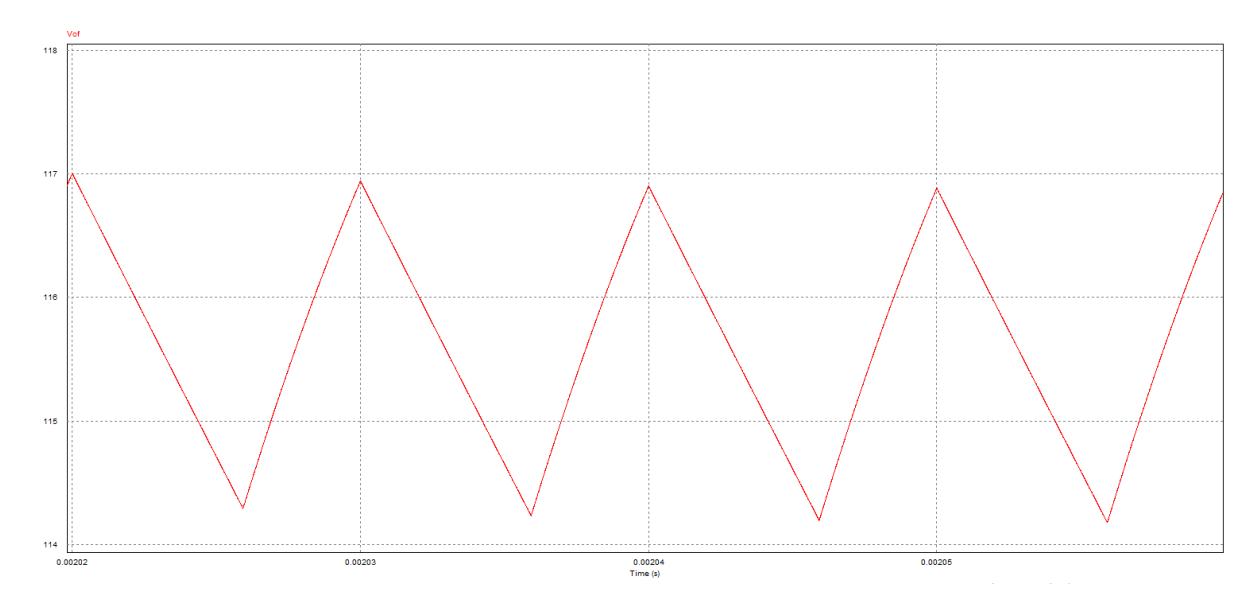

<span id="page-37-1"></span>Figura 18 – Tensão de saída do conversor Flyback Fonte: Autoria Própria.

A tensão de saída conversor integrado é a soma das tensões do conversor boost e do conversor flyback,mas isso é devido a sua topologia do tipo série, como apresentado na Figura [19.](#page-38-0)

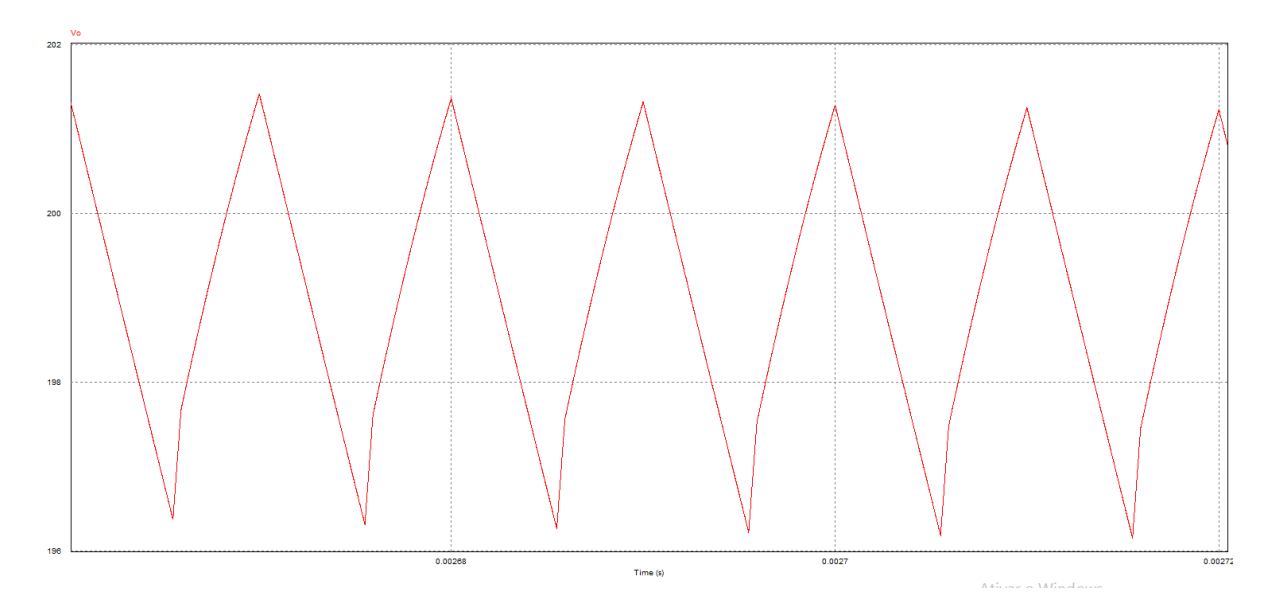

<span id="page-38-0"></span>Figura 19 – Tensão de saída do conversor Boost-flyback Fonte: Autoria Própria.

A tensão da chave entre dreno e source como mostra na Figura [20,](#page-38-1) é a praticamente a mesma tensão de saída do boost, tem-se a queda de tensão do diodo que está conduzindo no instante.

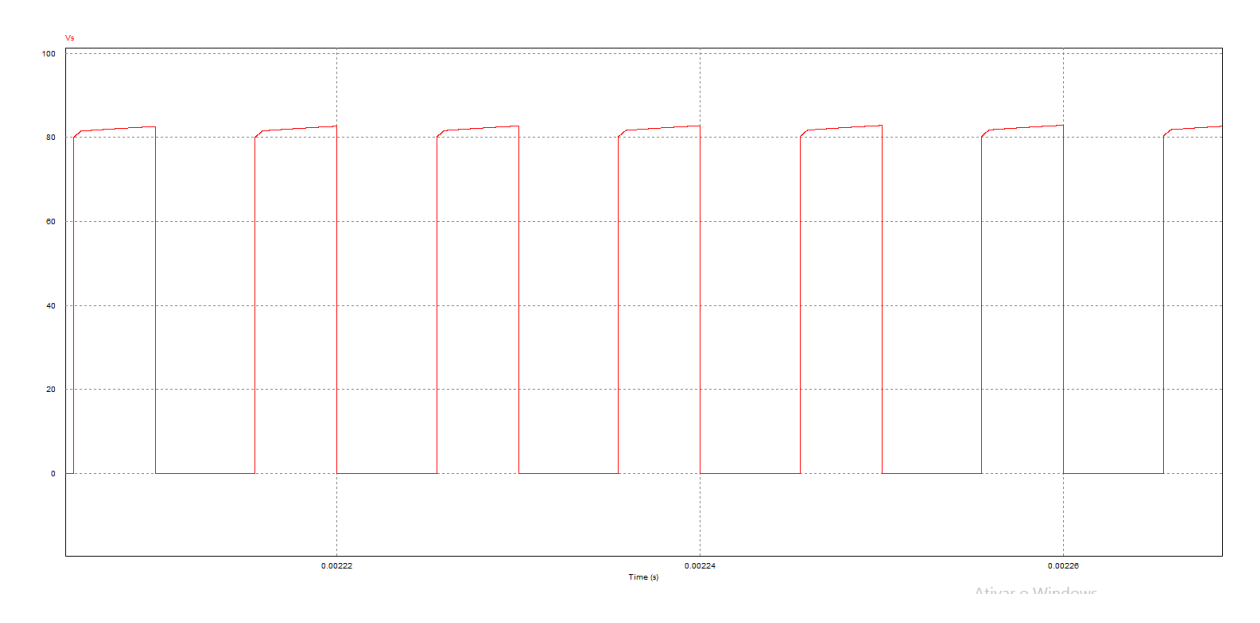

<span id="page-38-1"></span>Figura 20 – Tensão da chave do conversor Boost-flyback Fonte: Autoria Própria.

#### <span id="page-39-1"></span>3.10 SIMULAÇÃO CONSIDERANDO AS NÃO IDEALIDADES

As não idealidades consideradas na simulação foram a indutância de dispersão do lado primário e secundário, resistência CC do indutor acoplado e resistência da chave. O conversor simulado como mostra na Figura [21,](#page-39-0) apresenta apenas as dispersão no indutor. O indutor acoplado apresentou uma indutância magnetizante 201,2 $\mu$  H, a indutância de dispersão do lado do primário de 1,3714µH e resistência CC de 0,0327Ω. A indutância de dispersão do lado do secundário 9,3744µH e resistência CC de 0,2297Ω. A resistência no capacitor e a queda de tensão do diodo não foram adicionadas na simulação.

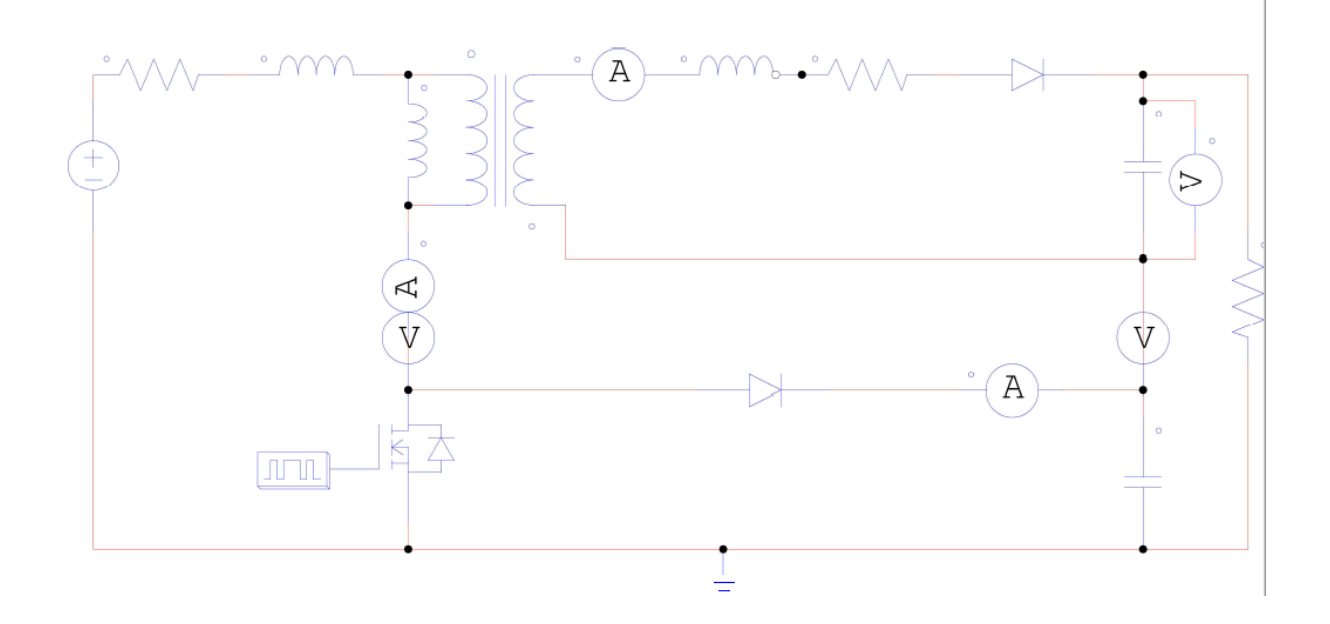

<span id="page-39-0"></span>Figura 21 – ConversorBoost-flyback com não idealidade Fonte: Autoria Própria.

Nota-se na Figura [22,](#page-40-0) que o valor da corrente obtido foi menor devido a consideração das indutâncias de dispersão e as resistências referido ao primário e ao secundário da indutância mútua, que para o projeto do conversor foi desconsiderado.

A tensão parcial do conversor boost como mostrado na Figura [23,](#page-40-1) considerando as não idealidades é diferente quando comparada com os valores de tensão do conversor ideal, devido à isso devido a resistência interna do capacitor. Idealmente o capacitor seria duas placas paralelas em que se armazena energia, mas para que se possa circular energia e que ela seja armazenada deve-se haver um resistência interna no capacitor e devido essa resistência é perdido a energia.

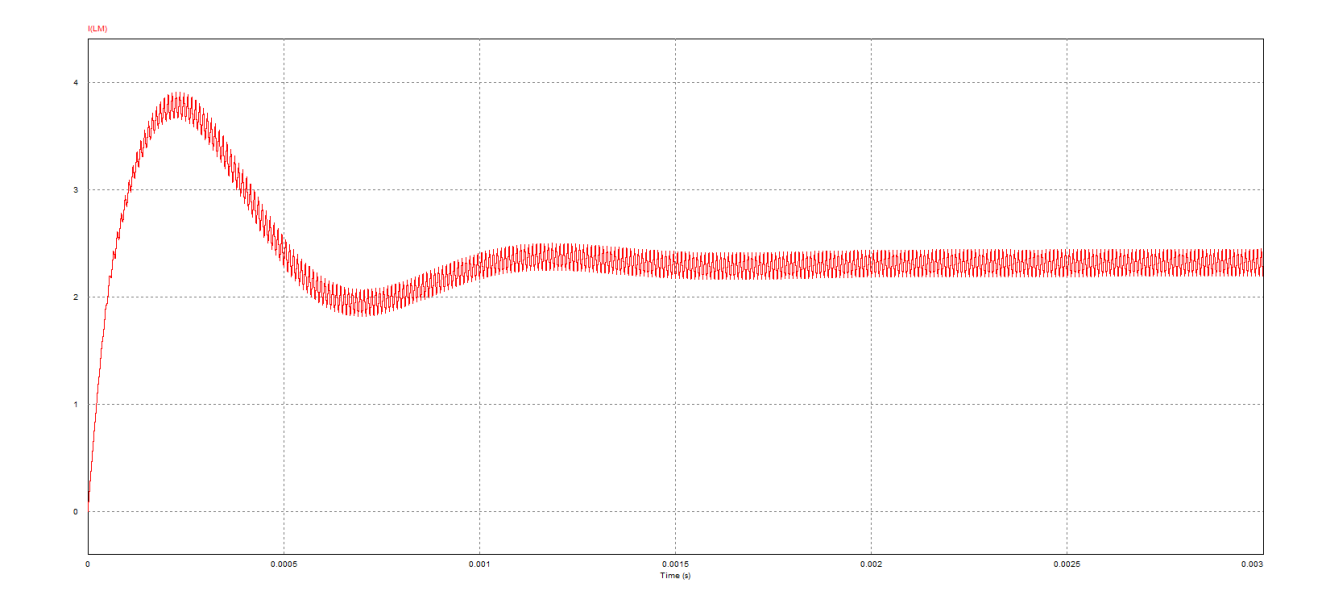

<span id="page-40-0"></span>Figura 22 – Corrente na indutância magnetizante considerando dispersão e resistência da indutância mútua Fonte: Autoria Própria.

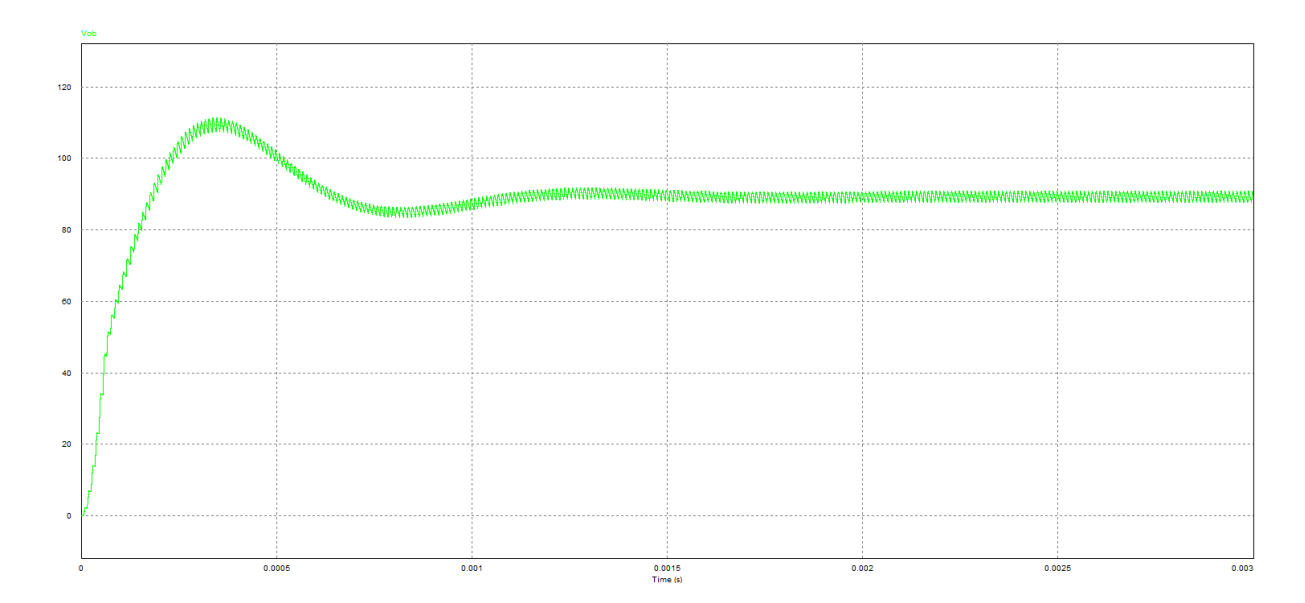

<span id="page-40-1"></span>Figura 23 – Tensão de saída do conversor Boost com as não idealidades do conversor Fonte: Autoria Própria.

Na Figura [24,](#page-41-0) pode ser visualizado de modo análogo que pode considerar o efeito que acontece na tensão parcial do conversor boost para o conversor flyback

Como a topologia do conversor é em série, sua saída é a soma de tensão de cada conversor, então se cada parte do conversor possui perdas devido as não idealidades. Logo, como mostra a Figura [25,](#page-41-1) nota-se a soma das perdas parciais dos conversores integrados, as perdas de tensão de saída do conversor integrado é a soma das perdas de tensão de cada conversor.

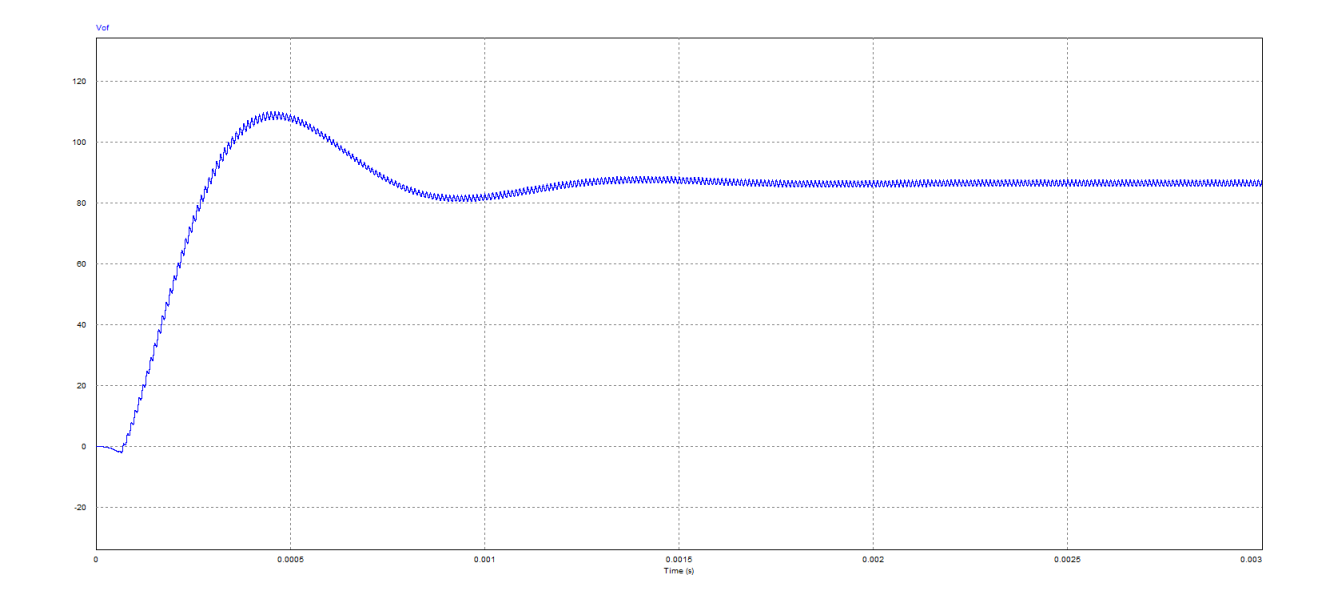

<span id="page-41-0"></span>Figura 24 – Tensão de saída do conversor Flyback com as não idealidades do conversor Fonte: Autoria Própria.

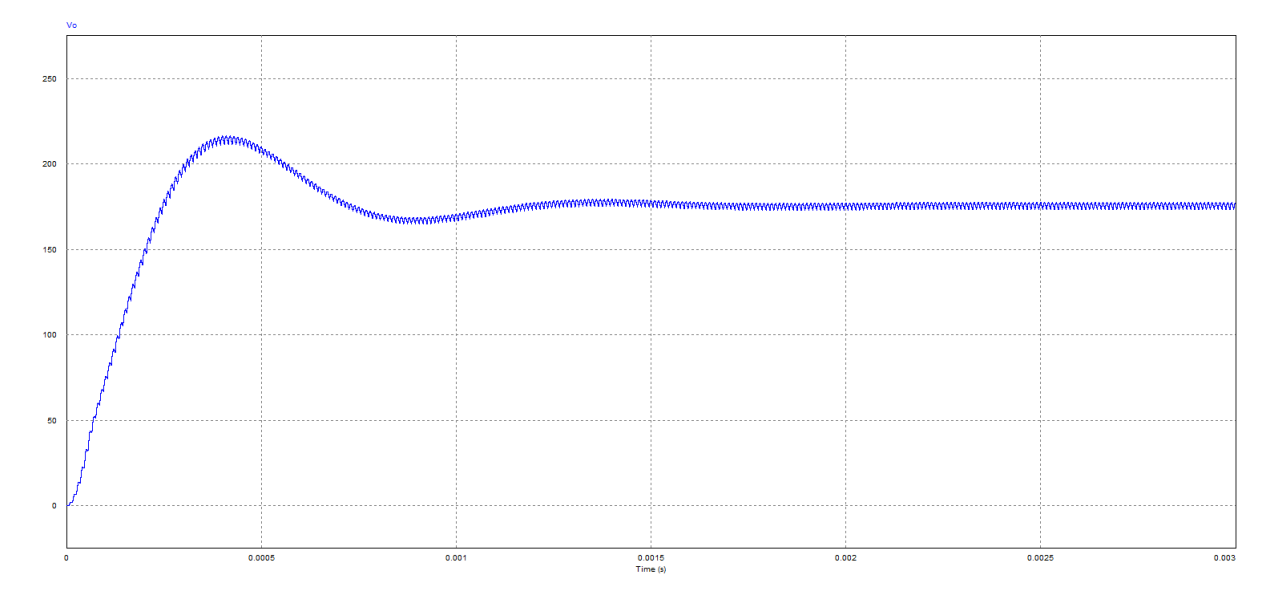

<span id="page-41-1"></span>Figura 25 – Tensão de saída do conversorBoost-flyback com as não idealidades do conversor Fonte: Autoria Própria.

Na Figura [26,](#page-42-0) é mostrado a tensão na chave que devido a chave ter uma resistência durante o tempo de condução do conversor $Rds_{on}$ , essa resistência influencia na temperatura da chave, sendo necessário adquirir um dissipador de calor para que a chave não danifique ao longo tempo.

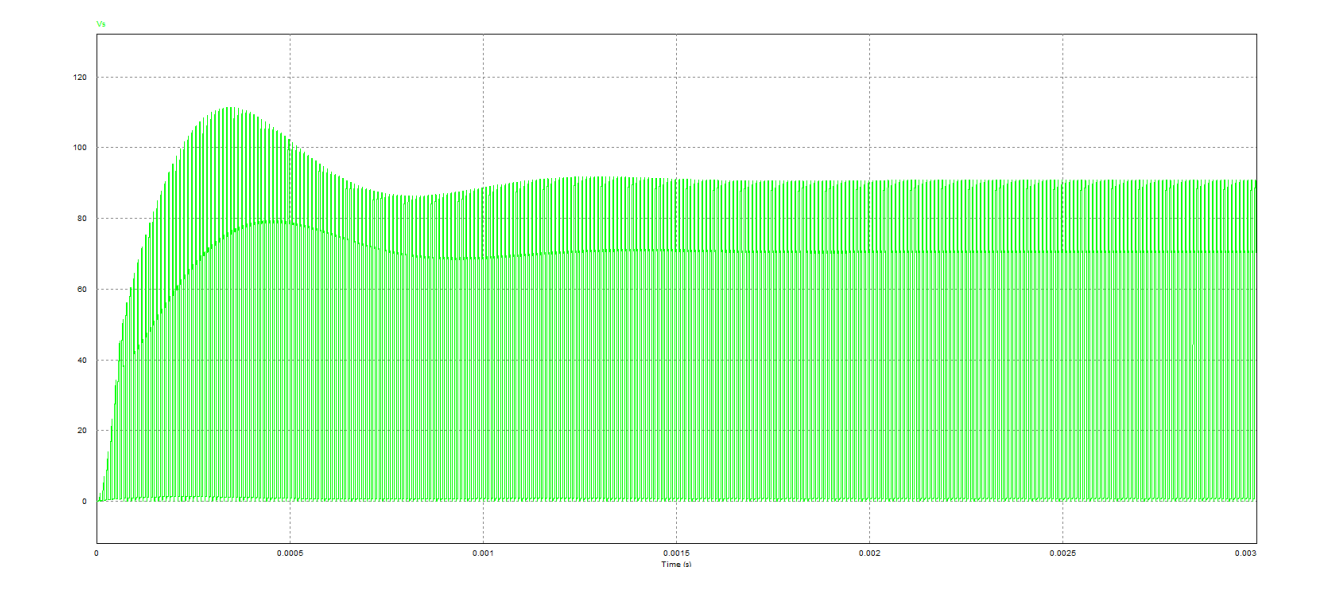

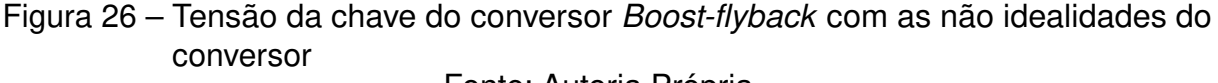

<span id="page-42-0"></span>Fonte: Autoria Própria.

## <span id="page-42-1"></span>3.11 CONSIDERAÇÕES FINAIS

Neste capítulo apresentou-se a metodologia e a aplicação das ferramentas usadas para o projeto e aplicação de um conversor boost-flyback em sistemas fotovoltaico. Assim como os principais resultados simulados a ser análisado em um conversor integrado.

Na prática temos algumas perdas nos semicondutores e dispersão no indutor, fazendo com que o conversor tenha alguns ajustes na razão cíclica para que se chegue nos resultados desejados, como será abordado no capítulo seguinte.

#### <span id="page-43-0"></span>4 RESULTADOS EXPERIMENTAIS

Nesta seção será abordado os resultados obtidos em prática e comparadas com os resultados de simulação considerando as não idealidades. Após o projeto do conversor foi possível medir os seguintes valores de dispersão e resistência da indutância mutua e a influência da resistência da chave quando o conversor se encontra em operação. Dados como resistência do capacitor e do diodo foram notadas devido o conversor integrado possuir alguns processamentos de energia até que chegue na carga.

#### <span id="page-43-1"></span>4.1 RESULTADOS DA IMPLEMENTAÇÃO DO CONVERSOR INTEGRADO

<span id="page-43-2"></span>A Tabela [2](#page-43-2) mostra os componentes utilizados para a implementação do conversor.

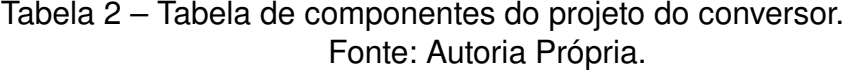

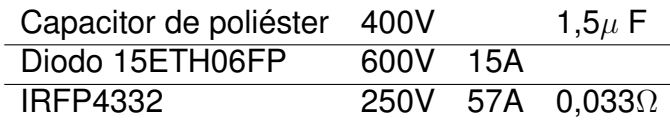

O diodo tem uma uma queda de tensão direta de 2,2 Volts.

No projeto da indutância mútua o núcleo utilizado foi o NEE 42/21/20, o fio do tipo AWG26 que do lado da indutância do primário foram utilizados 10 condutores com 18 espiras, já no lado do secundário foram utilizados 2 condutores contendo 48 espiras. Com auxílio do LCR Meter Agilent, foram medidas as características elétricas do indutor. O indutor acoplado apresentou uma indutância magnetizante 201,  $2\mu$  H, a indutância de dispersão do lado do primário de 1,3714µH e resistência CC de 0,0327Ω. A indutância de dispersão do lado do secundário 9,3744µH e resistência CC de 0,2297Ω.

O sinal de comando foi gerado através do microcontrolador MSP 430. É utilizado um driver de acionamento com um optoacoplador (6N137) e transistores.

A Figura [27](#page-44-0) mostra a tensão média de entrada de 37,04 volts e a tensão rms de saída do conversor integrado de 173,4 volts. Quando o conversor está operando com uma razão cíclica de 55% não atinge a tensão de saída nominal. Seu ganho estimado é de 4,681. Tendo um erro de 13,387%. Logo, o conversor precisa de um ajuste na razão cíclica para que possa operar na tensão nominal de saída. Na entrada do conversor foi utilizada uma fonte CC afim de simular a tensão de entrada de um painel fotovoltaico. O ganho projetado do conversor foi 5,405. O ganho estimado do conversor implementado foi de 5,4005. O erro foi 0,0833%.

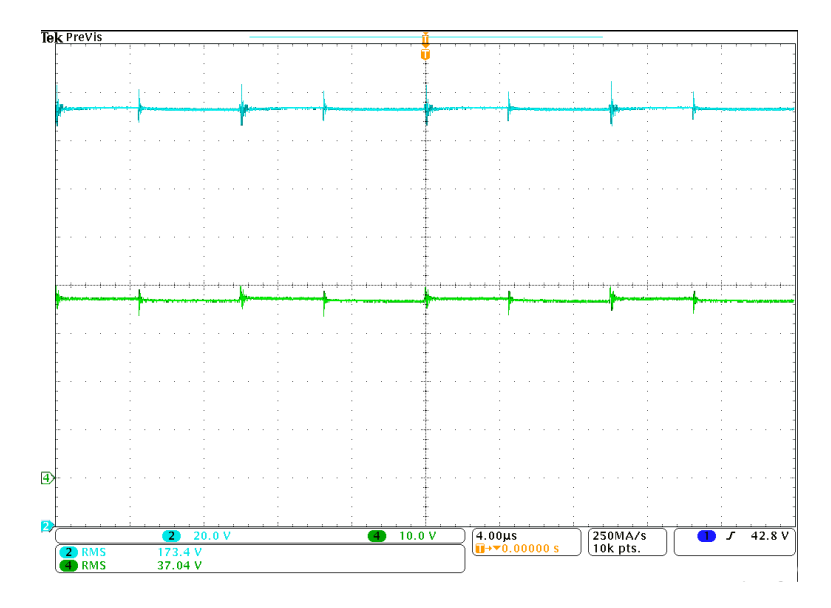

Figura 27 – Tensão de entrada (verde) e Tensão de saída (azul) para o conversor boost-flyback com a razão cíclica de 55%. Fonte: Autoria Própria.

A Figura [28](#page-44-1) mostra a tensão média de entrada de 37,05 volts e a tensão de sáida do conversor integrado de 200,2 volts. A variação de tensão da saída do conversor pode ser dada devido a não idealidade e precisão do resistor utilizado para implementação da carga. A ressonância harmônica que tem presente na chave devido a alta frequência aparece na saída do conversor.

<span id="page-44-1"></span><span id="page-44-0"></span>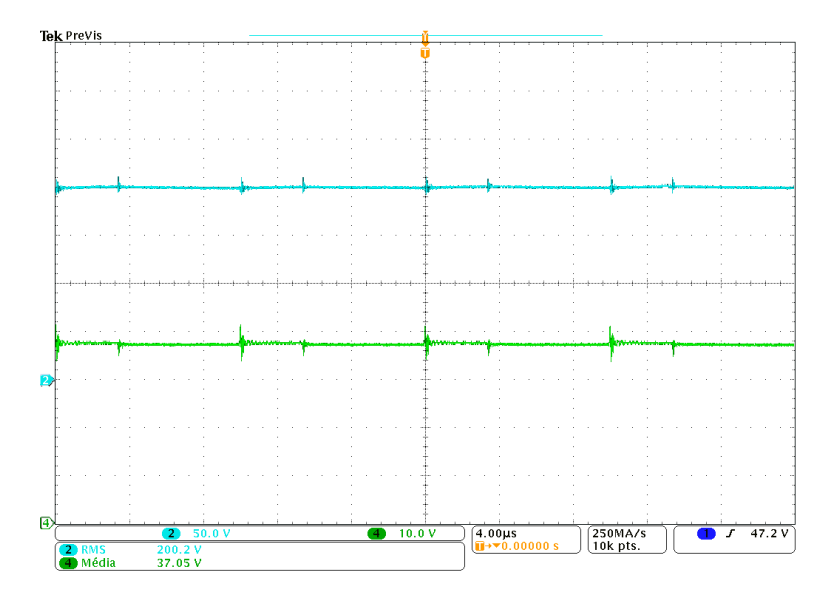

Figura 28 – Tensão de entrada (verde) e Tensão de saída (azul) para o conversor boost-flyback com a razão cíclica de 66%. Fonte: Autoria Própria.

O ripple de tensão da saída como mostrado na Figura [29](#page-45-0) está próximo do projeto, foi projetado para ser 10 volts em cada saída, então somando o ripple de cada conversor se tem 20 volts. O ripple de tensão da saída foi de 21 volts em alguns pontos, resultando em um erro de 0,5%, esse ripple acontece quando a chave do conversor é aberta.

<span id="page-45-0"></span>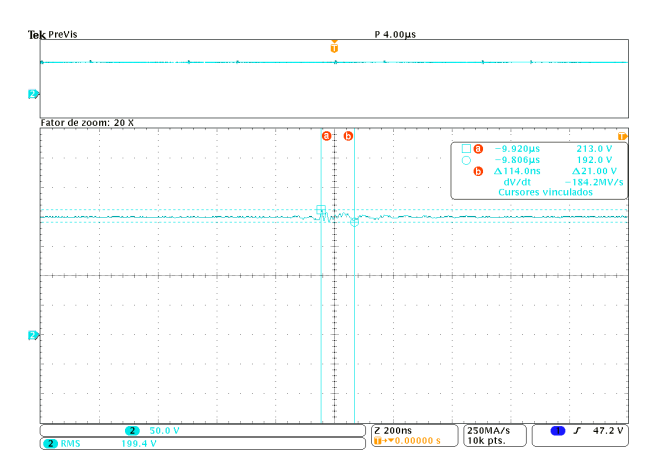

Figura 29 – Ripple da tensão de saída para o conversor boost-flyback com a razão cíclica de 66%. Fonte: Autoria Própria.

A corrente está um pouco abaixo do esperado do projeto como mostra na Figura [30.](#page-45-1)O valor da corrente projetada foi de 0,7A, o valor obtido na implementação foi de 0,614 A. Isso pode ter ocorrido pelo fato de ter sido utilizado uma resistência ajustável ou pelo aquecimento da carga resultando na variação da resistência. O erro de saída da corrente foi de 12,26%.

<span id="page-45-1"></span>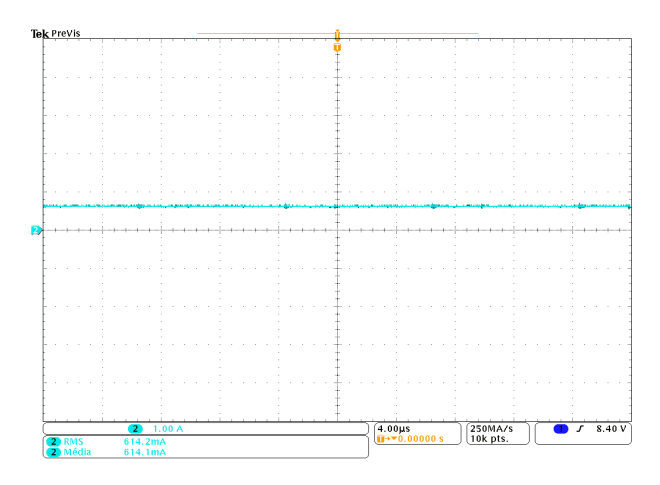

Figura 30 – Corrente de saída do conversor boost-flyback com a razão cíclica 66% medida sobre a carga resistiva. Fonte: Autoria Própria.

A Figura [31\(](#page-46-0)a), mostra a tensão de saída do conversor boost e do conversor flyback de forma individual em regime permanente. Analisando de forma individual o ripple de tensão do conversor boost como mostra na Figura [31\(](#page-46-0)b), o ripple é de 9,60 volts, o valor projetado foi para que ficasse dentro de 10 volts. O ripple de tensão do conversor flyback é de 4,50 volts,como mostra na Figura [31\(](#page-46-0)c), o valor projetado foi para ficar em uma variação de 10 volts. Logo os ripple se enquadram dentro dos valores projetado.

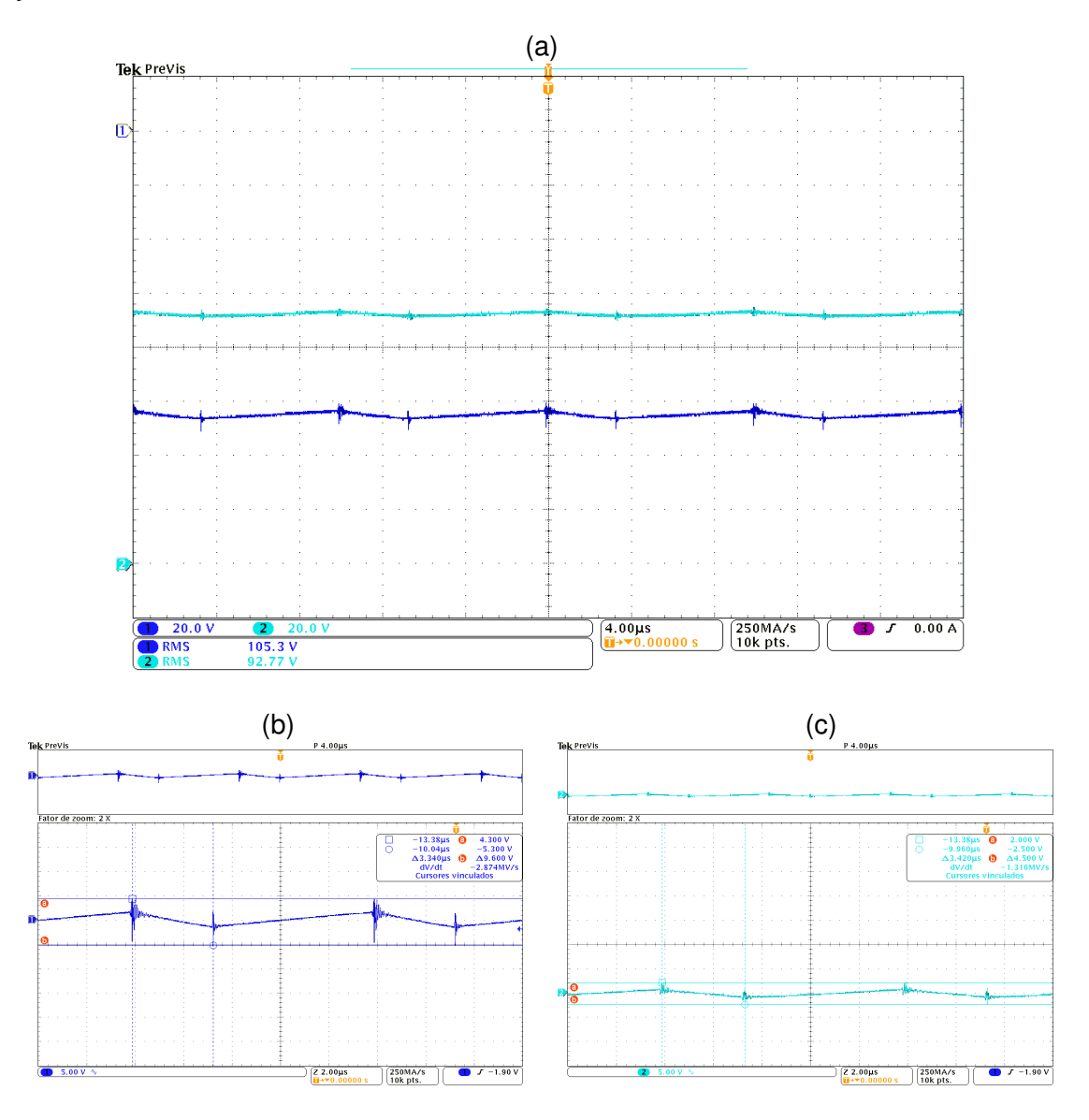

<span id="page-46-0"></span>Figura 31 – (a) Tensão de saída para o conversor boost (azul escuro) e Tensão de saída para o conversor *flyback*(azul claro); (b) Ripple de tensão para o conversor boost e; (c) Ripple de tensão para o conversor flyback, com a razão cíclica de 66%. Fonte: Autoria Própria.

Como se pode observar na Figura [32\(](#page-47-0)a), se tem muitos spike na chave do conversor entre dreno e source. A sobtretensão pode chegar a ser até 3 vezes maior que a tensão nominal. A tensão nominal da chave do conversor é praticamente a mesma tensão de saída da parte do conversor boost, que é no momento em que a chave se encontra aberta. Na Figura [32\(](#page-47-0)b) se observa a forma de onda da chave entre o gate e source, nota-se que tem alguns picos negativos devido a ressonância do indutor e alta frequência.

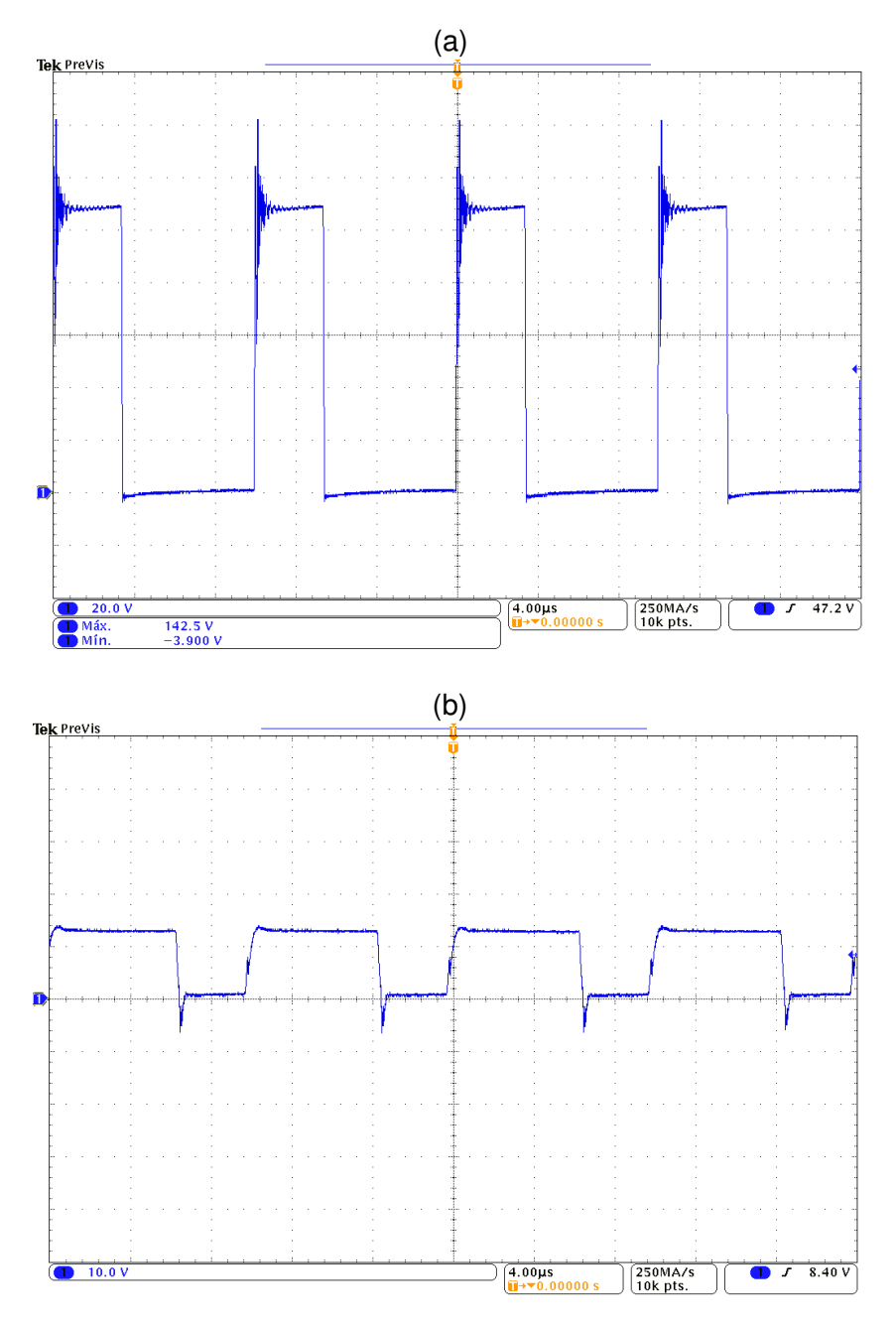

<span id="page-47-0"></span>Figura 32 – Formas de onda de tensão entre o (a) Dreno e Source e (b) Gate e Source para o conversor boost-flyback com a razão cíclica de 66%. Fonte: Autoria Própria.

Quando o diodo do conversor flyback, se encontra bloqueado, o diodo assume toda tensão como mostra na Figura [33\(](#page-48-0)a). A tensão do diodo da parte do conversor boost quando esta bloquado, ele assume toda a tensão que vai para a saída daquela parte do conversor, como mostra na Figura [33\(](#page-48-0)b), quando o diodo se encontra em condução a tensão de queda de tensão é aproximadamente 2,2 volts, garantindo que a maior parte da energia seja transferida para a saída do conversor.

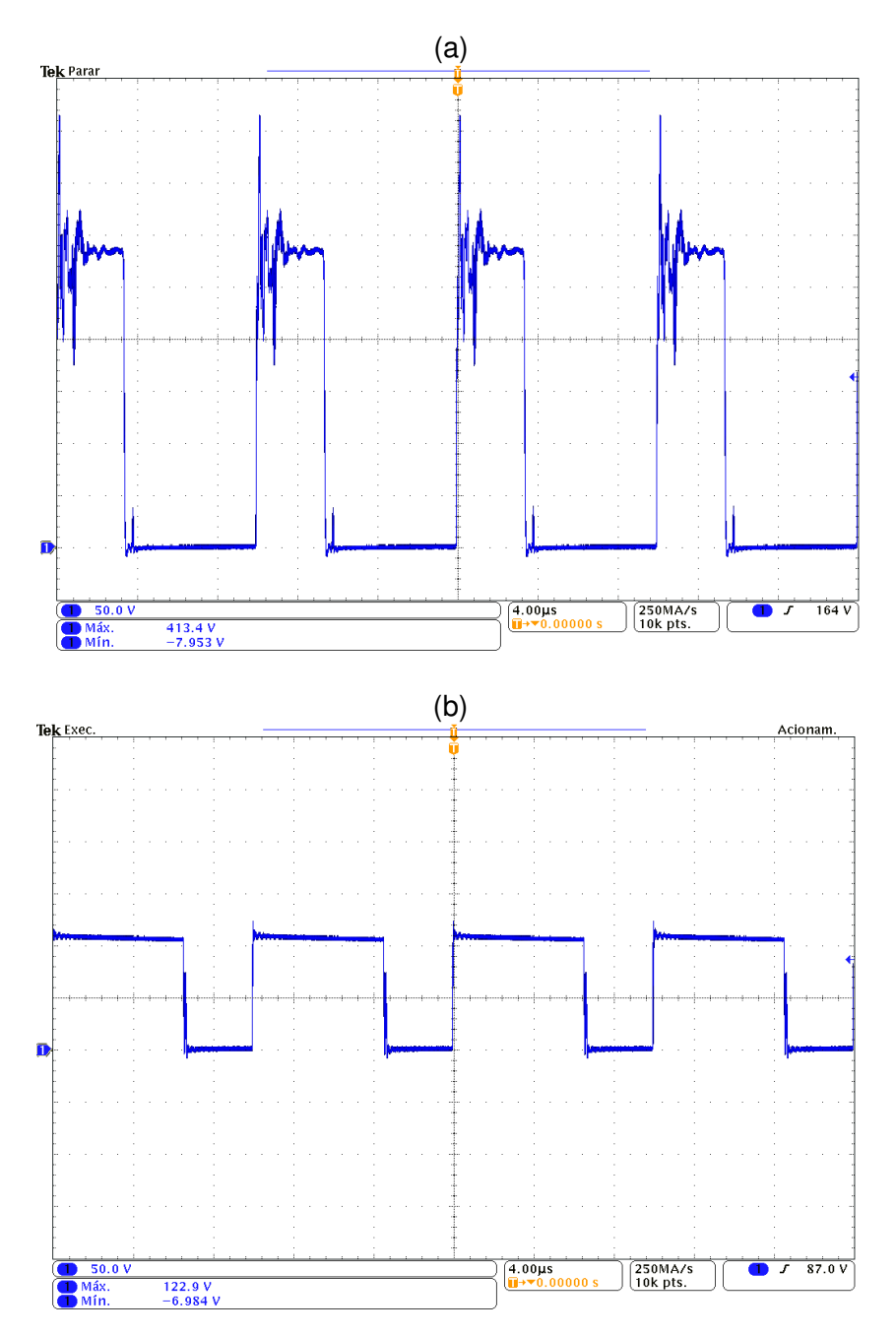

<span id="page-48-0"></span>Figura 33 – Formas de onda de tensão sobre o diodo do conversor (a) boost e; (b) flyback com a razão cíclica de 66%. Fonte: Autoria Própria.

Quando a chave do conversor se encontra em condução, o indutor começa a carregar como mostra na Figura [34\(](#page-49-0)a), a corrente no lado do primária começa a crescer, até o instante em que a chave abre, a corrente decresce e a tensão armazenada é transferida para o secundário do indutor acoplado. O ripple de corrente no indutor como mostra na Figura [34\(](#page-49-0)b), é 3,48A, e o ripple de corrente projetada é de 1,8919A. O erro é de 83,94%. O fato pode ser justificado pela indutância de dispersão que não foi considerado no projeto e pela alta frequência em que o conversor opera.

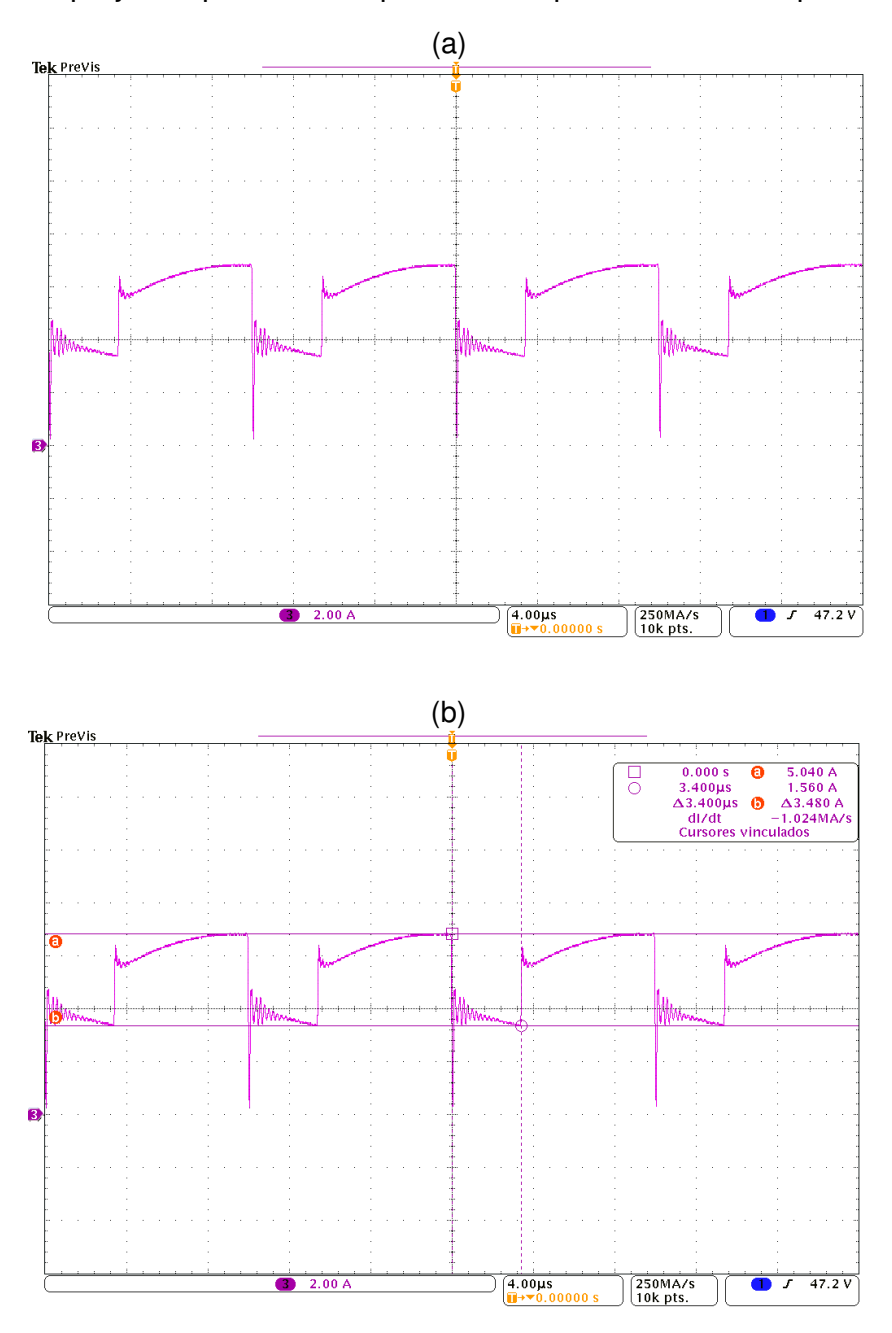

<span id="page-49-0"></span>Figura 34 – (a) Corrente no primário do indutor e (b) Ripple de corrente no indutor para o conversor boost-flyback com a razão cíclica de 66%. Fonte: Autoria Própria.

A corrente que passa no lado do secundário do indutor acoplado como mostra na Figura [35,](#page-50-0) se comporta de forma parecida da corrente no lado primário do indutor, só que as etapas acontecem quando o primário do indutor acoplado descarrega na parte do secundário.

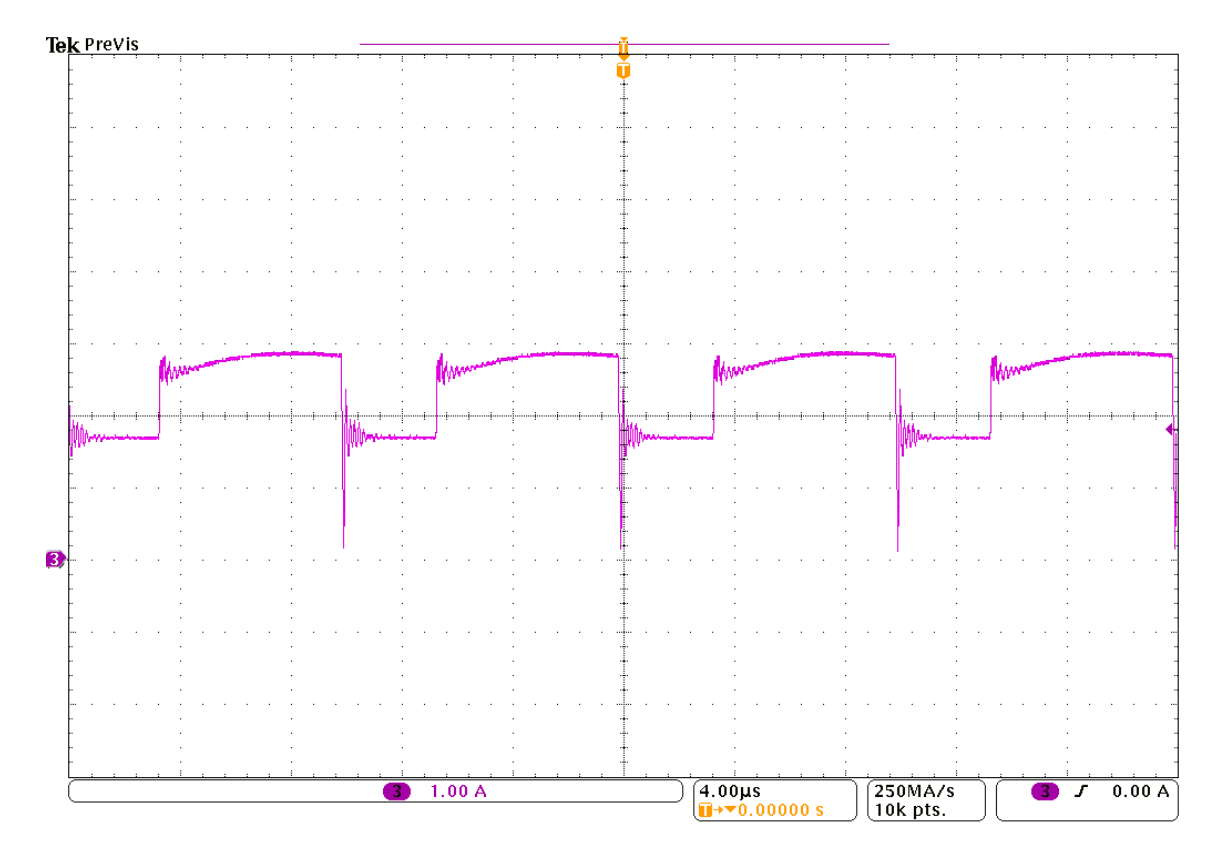

<span id="page-50-0"></span>Figura 35 – Corrente no secundário do indutor para o conversor boost-flyback com a razão cíclica de 66%. Fonte: Autoria Própria.

#### <span id="page-51-0"></span>5 CONCLUSÕES

O objetivo desse trabalho foi realizar o estudo, simulações e implementação de conversores estático de alto ganho para um painel fotovoltaico. Devido a demanda crescente de geração distribuida com paineis fotovoltaicos, se vê a necessidade do estudo de conversores estáticos afim de elevar ou abaxair tensão. O conversor boost tem como característica elevar a tensão de saída e o conversor flyback pode tanto elevar ou abaixar depende da relação de espiras do indutor. Quando se tem necessidade de obter um ganho elevado de tensão, os conversores integrados é uma alternativa. Os conversores integrado tem o objetivo na redução de componentes elétricos.

Os parâmetros de projeto do conversor boost-flyback foi adotado como 37 volts na entrada, como máxima tensão de fornecimento do painel. A tensão de saída foi projetada para 200 volts, existe perdas de energia no processamento até que possa ser inejetada 127 volts CA na rede.O ripple de tensão projetado foi adotado em 5% da tensão de saída, para que não tenha muita variação. A frequência utilizada foi 100k Hz acima da audível e afim de reduzir a impedância dos componentes elétricos. A topologia utilizada foi a série, nisso a tensão total do conversor é a soma de cada parte do conversor (o que é relevante para um conversor de alto ganho).

A partir disso foi simulado o conversor no software PSIM e analisado os valores de tensão e corrente afim de escolher os semicondutores que suportassem os picos de tensão e corrente. Quando simulado o conversor com razão cíclica de 55%, considerando os parâmetros dos componentes elétricos ideal, a tensão de saída do conversor integrado, a tensão invidual de cada conversor e a corrente no indutor sai como projetado. Quando se é simulado com algumas não idealidades como: indutância de dispersão no lado do primário, indutância de dispersão no lado do secundário do indutor acoplado, a resistência CC do indutor em ambos os lados e a resistência da chave, nota-se uma queda na tensão de saída do conversor, sendo necessário um ajuste da razão cíclica.

A análise dos resultados obtidos da implementação do conversor boost-flyback foi a tensão de saída de 200 volts para uma tensão de entrada de 37 volts com uma razão cíclica de 55%, mas devido as perdas de energia no processamento do conversor foi necessário fazer o ajuste da razão cíclica para 66%.O ganho do conversor foi obtido como projetado. O ripple de tensão saiu como projetado, o ripple do conversor boost foi de 9,6 volts e do conversor flyback 4,5 volts. O ripple de corrente é de 3,48 amperes, que foi maior que o projetado devido a um comportamento oscilatório do conversor. Foi detectado também uma ressonância entre gate e source devido a alta frequência em que o conversor é chaveado.

## <span id="page-52-0"></span>5.1 TRABALHOS FUTUROS

Como continuação do trabalho apresentado é indicado

- Realização de técnicas de controle do conversor boost-flyback.
- Análise de perdas e melhoria de eficiência no circuito implementado.
- Redução de picos de corrente e tensão a partir de projetos de comutação suave (snubbers) nos semicondutores.
- Melhoria de verificação de parâmetros de projeto a partir de simulação em modelos de software SPICE.
- Análise de outras topologias de conversores de alto ganho para a mesma aplicação.

## **REFERÊNCIAS**

<span id="page-53-9"></span><span id="page-53-1"></span>ASSEF, A. Conversor CC Conversor CC-CC Elevador de Tensão CC Elevador de Tensão Boost. Universidade Tecnológica Federal do Paraná, 2021.

<span id="page-53-4"></span>CUNHA, D. C.; SANTOS, P. H. F.; FREITAS, D. A. C. Energia solar fotovoltaica no brasil. Revista Científica Multidisciplinar Núcleo do Conhecimento, v. 5, n. 11, p. 148–161, 2018.

<span id="page-53-0"></span>DREHER, J. R. Conversores Boost-Flyback Integrados para aplicacões com alto ganho de tensão. Dissertação (Mestrado) — Programa de pós-graduação em engenharia elétrica, Universidade Tecnológica Federal do Paraná, 2012.

<span id="page-53-8"></span>GARCIA, F. S. Conversores CC-CC elevadores de tensão, não isolados, com ganhos estáticos elevados. Dissertação (Mestrado) — Programa de pós-graduação em engenharia elétrica, Unicamp, 2010.

<span id="page-53-6"></span>HART, D. W. Eletrônica de potência: análise e projetos de circuitos. New York, NY, USA: Mcgraw-hill, 2012.

<span id="page-53-7"></span>LOPES, J. de P. Modelos CC de conversores estáticos de potência. Universidade Tecnológica Federal do Paraná, 2019.

<span id="page-53-12"></span>MARCHESAN, T. B.; COSTA, M. A. D. Integração de conversores estáticos. Universidade Federal de Santa Maria, v. 1, p. 1–79, 2008.

<span id="page-53-3"></span>MOHAN, N. Eletrônica de potência: Curso introdutório. Minneapolis, MN, EUA: Gen, 2014.

<span id="page-53-5"></span>NASCIMENTO, R. L. Energia solar no brasil: SituaÇÃo e perspectivas. v. 1, n. 1, p. 1–46, 2017.

<span id="page-53-2"></span>ONS, O. N. do S. E. Carga de energia em GWh. 2021. Acessado em: 10 de Abril de 2021. Disponível em: [<http://www.ons.org.br/Paginas/resultados-da-operacao/](http://www.ons.org.br/Paginas/resultados-da-operacao/historico-da-operacao/carga_energia.aspx) [historico-da-operacao/carga\\_energia.aspx>.](http://www.ons.org.br/Paginas/resultados-da-operacao/historico-da-operacao/carga_energia.aspx)

<span id="page-53-10"></span>PETRY, C. A. Introdução aos conversores. Universidade Federal de Santa Catarina Introdução aos Conversores CC-CC, v. 2, n. 1, 2001.

<span id="page-53-11"></span>POMILIO, J. A. Fontes chaveadas. Universidade Estadual de Campinas, v. 1, n. 1, 2014.